FOSDEM 2017 - Saturday 2017-02-04 (1/9)

| 20.12   20.12   20.12   20.12   20.12   20.12   20.12   20.12   20.12   20.12   20.12   20.12   20.12   20.12   20.12   20.12   20.12   20.12   20.12   20.12   20.12   20.12   20.12   20.12   20.12   20.12   20.12   20.12   20.12   20.12   20.12   20.12   20.12   20.12   20.12   20.12   20.12   20.12   20.12   20.12   20.12   20.12   20.12   20.12   20.12   20.12   20.12   20.12   20.12   20.12   20.12   20.12   20.12   20.12   20.12   20.12   20.12   20.12   20.12   20.12   20.12   20.12   20.12   20.12   20.12   20.12   20.12   20.12   20.12   20.12   20.12   20.12   20.12   20.12   20.12   20.12   20.12   20.12   20.12   20.12   20.12   20.12   20.12   20.12   20.12   20.12   20.12   20.12   20.12   20.12   20.12   20.12   20.12   20.12   20.12   20.12   20.12   20.12   20.12   20.12   20.12   20.12   20.12   20.12   20.12   20.12   20.12   20.12   20.12   20.12   20.12   20.12   20.12   20.12   20.12   20.12   20.12   20.12   20.12   20.12   20.12   20.12   20.12   20.12   20.12   20.12   20.12   20.12   20.12   20.12   20.12   20.12   20.12   20.12   20.12   20.12   20.12   20.12   20.12   20.12   20.12   20.12   20.12   20.12   20.12   20.12   20.12   20.12   20.12   20.12   20.12   20.12   20.12   20.12   20.12   20.12   20.12   20.12   20.12   20.12   20.12   20.12   20.12   20.12   20.12   20.12   20.12   20.12   20.12   20.12   20.12   20.12   20.12   20.12   20.12   20.12   20.12   20.12   20.12   20.12   20.12   20.12   20.12   20.12   20.12   20.12   20.12   20.12   20.12   20.12   20.12   20.12   20.12   20.12   20.12   20.12   20.12   20.12   20.12   20.12   20.12   20.12   20.12   20.12   20.12   20.12   20.12   20.12   20.12   20.12   20.12   20.12   20.12   20.12   20.12   20.12   20.12   20.12   20.12   20.12   20.12   20.12   20.12   20.12   20.12   20.12   20.12   20.12   20.12   20.12   20.12   20.12   20.12   20.12   20.12   20.12   20.12   20.12   20.12   20.12   20.12   20.12   20.12   20.12   20.12   20.12   20.12   20.12   20.12   20.12   20.12   20.12   20.12   20.12   20.12   20.1   | Janson                           | K.1.105 (La<br>Fontaine) | H.2215 (Ferrer)                       | H.1301 (Cornil)        | H.1302 (Depage)         | H.1308 (Rolin)         | H.1309 (Van Rijn)       | H.2111 | H.2213                   | H.2214                            | Н.3227           | H.3228            |
|----------------------------------------------------------------------------------------------------|----------------------------------|--------------------------|---------------------------------------|------------------------|-------------------------|------------------------|-------------------------|--------|--------------------------|-----------------------------------|------------------|-------------------|
| 10.10                                                                                                    |                                  |                          |                                       |                        |                         |                        |                         |        |                          |                                   |                  |                   |
| 1985   1985   1985   1985   1985   1985   1985   1985   1985   1985   1985   1985   1985   1985   1985   1985   1985   1985   1985   1985   1985   1985   1985   1985   1985   1985   1985   1985   1985   1985   1985   1985   1985   1985   1985   1985   1985   1985   1985   1985   1985   1985   1985   1985   1985   1985   1985   1985   1985   1985   1985   1985   1985   1985   1985   1985   1985   1985   1985   1985   1985   1985   1985   1985   1985   1985   1985   1985   1985   1985   1985   1985   1985   1985   1985   1985   1985   1985   1985   1985   1985   1985   1985   1985   1985   1985   1985   1985   1985   1985   1985   1985   1985   1985   1985   1985   1985   1985   1985   1985   1985   1985   1985   1985   1985   1985   1985   1985   1985   1985   1985   1985   1985   1985   1985   1985   1985   1985   1985   1985   1985   1985   1985   1985   1985   1985   1985   1985   1985   1985   1985   1985   1985   1985   1985   1985   1985   1985   1985   1985   1985   1985   1985   1985   1985   1985   1985   1985   1985   1985   1985   1985   1985   1985   1985   1985   1985   1985   1985   1985   1985   1985   1985   1985   1985   1985   1985   1985   1985   1985   1985   1985   1985   1985   1985   1985   1985   1985   1985   1985   1985   1985   1985   1985   1985   1985   1985   1985   1985   1985   1985   1985   1985   1985   1985   1985   1985   1985   1985   1985   1985   1985   1985   1985   1985   1985   1985   1985   1985   1985   1985   1985   1985   1985   1985   1985   1985   1985   1985   1985   1985   1985   1985   1985   1985   1985   1985   1985   1985   1985   1985   1985   1985   1985   1985   1985   1985   1985   1985   1985   1985   1985   1985   1985   1985   1985   1985   1985   1985   1985   1985   1985   1985   1985   1985   1985   1985   1985   1985   1985   1985   1985   1985   1985   1985   1985   1985   1985   1985   1985   1985   1985   1985   1985   1985   1985   1985   1985   1985   1985   1985   1985   1985   1985   1985   1985   1985   1985   1985   1985   1985   1985      | 2017                             |                          |                                       |                        |                         |                        |                         |        |                          |                                   |                  |                   |
| Color   Colorameters on the read   Colorameters on the read   Colorameter   | 00:45                            |                          |                                       |                        |                         |                        |                         |        |                          |                                   |                  |                   |
| 10.150   10.150   10.150   10.150   10.150   10.150   10.150   10.150   10.150   10.150   10.150   10.150   10.150   10.150   10.150   10.150   10.150   10.150   10.150   10.150   10.150   10.150   10.150   10.150   10.150   10.150   10.150   10.150   10.150   10.150   10.150   10.150   10.150   10.150   10.150   10.150   10.150   10.150   10.150   10.150   10.150   10.150   10.150   10.150   10.150   10.150   10.150   10.150   10.150   10.150   10.150   10.150   10.150   10.150   10.150   10.150   10.150   10.150   10.150   10.150   10.150   10.150   10.150   10.150   10.150   10.150   10.150   10.150   10.150   10.150   10.150   10.150   10.150   10.150   10.150   10.150   10.150   10.150   10.150   10.150   10.150   10.150   10.150   10.150   10.150   10.150   10.150   10.150   10.150   10.150   10.150   10.150   10.150   10.150   10.150   10.150   10.150   10.150   10.150   10.150   10.150   10.150   10.150   10.150   10.150   10.150   10.150   10.150   10.150   10.150   10.150   10.150   10.150   10.150   10.150   10.150   10.150   10.150   10.150   10.150   10.150   10.150   10.150   10.150   10.150   10.150   10.150   10.150   10.150   10.150   10.150   10.150   10.150   10.150   10.150   10.150   10.150   10.150   10.150   10.150   10.150   10.150   10.150   10.150   10.150   10.150   10.150   10.150   10.150   10.150   10.150   10.150   10.150   10.150   10.150   10.150   10.150   10.150   10.150   10.150   10.150   10.150   10.150   10.150   10.150   10.150   10.150   10.150   10.150   10.150   10.150   10.150   10.150   10.150   10.150   10.150   10.150   10.150   10.150   10.150   10.150   10.150   10.150   10.150   10.150   10.150   10.150   10.150   10.150   10.150   10.150   10.150   10.150   10.150   10.150   10.150   10.150   10.150   10.150   10.150   10.150   10.150   10.150   10.150   10.150   10.150   10.150   10.150   10.150   10.150   10.150   10.150   10.150   10.150   10.150   10.150   10.150   10.150   10.150   10.150   10.150   10.150   10.150   10.150   10.150   10.150   10.150   1   | 03.43                            |                          |                                       |                        |                         |                        |                         |        |                          |                                   |                  |                   |
| 19.15    19.15    19.15    19.15    19.15    19.15    19.15    19.15    19.15    19.15    19.15    19.15    19.15    19.15    19.15    19.15    19.15    19.15    19.15    19.15    19.15    19.15    19.15    19.15    19.15    19.15    19.15    19.15    19.15    19.15    19.15    19.15    19.15    19.15    19.15    19.15    19.15    19.15    19.15    19.15    19.15    19.15    19.15    19.15    19.15    19.15    19.15    19.15    19.15    19.15    19.15    19.15    19.15    19.15    19.15    19.15    19.15    19.15    19.15    19.15    19.15    19.15    19.15    19.15    19.15    19.15    19.15    19.15    19.15    19.15    19.15    19.15    19.15    19.15    19.15    19.15    19.15    19.15    19.15    19.15    19.15    19.15    19.15    19.15    19.15    19.15    19.15    19.15    19.15    19.15    19.15    19.15    19.15    19.15    19.15    19.15    19.15    19.15    19.15    19.15    19.15    19.15    19.15    19.15    19.15    19.15    19.15    19.15    19.15    19.15    19.15    19.15    19.15    19.15    19.15    19.15    19.15    19.15    19.15    19.15    19.15    19.15    19.15    19.15    19.15    19.15    19.15    19.15    19.15    19.15    19.15    19.15    19.15    19.15    19.15    19.15    19.15    19.15    19.15    19.15    19.15    19.15    19.15    19.15    19.15    19.15    19.15    19.15    19.15    19.15    19.15    19.15    19.15    19.15    19.15    19.15    19.15    19.15    19.15    19.15    19.15    19.15    19.15    19.15    19.15    19.15    19.15    19.15    19.15    19.15    19.15    19.15    19.15    19.15    19.15    19.15    19.15    19.15    19.15    19.15    19.15    19.15    19.15    19.15    19.15    19.15    19.15    19.15    19.15    19.15    19.15    19.15    19.15    19.15    19.15    19.15    19.15    19.15    19.15    19.15    19.15    19.15    19.15    19.15    19.15    19.15    19.15    19.15    19.15    19.15    19.15    19.15    19.15    19.15    19.15    19.15    19.15    19.15    19.15    19.15    19.15    19.15    19.15    19.15    19.15    19.15    19.15    1   |                                  |                          |                                       |                        |                         |                        |                         |        |                          |                                   |                  |                   |
| Processor of the Comparation of Control of Processor of Control of Control    |                                  |                          |                                       |                        |                         |                        |                         |        |                          |                                   |                  |                   |
| 19.50   Welcome to the Lagar   Python Winding Isself   Python Winding Isself   | LO GIFEE                         |                          |                                       |                        |                         |                        |                         |        |                          |                                   |                  |                   |
| 19.50   Welcome to the Lagar   Python Winding Isself   Python Winding Isself   | 10:15                            |                          |                                       |                        |                         |                        |                         |        |                          |                                   |                  |                   |
| Company   Company   Comp   |                                  |                          |                                       |                        |                         |                        |                         |        |                          |                                   |                  |                   |
| Company   Company   Comp   |                                  |                          |                                       |                        |                         |                        |                         |        |                          |                                   |                  |                   |
| Mathematical Registration   Mathematical Registration      | 10:30                            |                          |                                       | Welcome to the Legal   |                         | Python Winding Itself  |                         |        | Opening                  | Intro to Graph                    |                  |                   |
| March   March   Marc   |                                  |                          |                                       | Free/open source       |                         | Alouliu Datacubes      | Devioun                 |        |                          | uatabases                         |                  |                   |
| The Northead Refunding   The Northead Refunding   The Northead Refund   |                                  |                          |                                       | software and drones    |                         | ]                      | Optimizing MySQL        |        | across diverse HPC       |                                   |                  |                   |
| Methods   Making License   Making License   Making Lice   | 10:45                            |                          |                                       | 1                      |                         |                        | without SQL or touching |        |                          |                                   |                  |                   |
| 11.100   Software Heritage   Markey poor Corporate   Makey poor Corporate   Chasey to us, prosect   Chasey to us, prosect      |                                  |                          |                                       | 1                      |                         |                        | my.cm                   |        | Singularity              |                                   |                  |                   |
| Same Framework   Make your Corporate CLA easy fouse, pleased   Parking Framework   Parking Framework   P   | 11:00 Software Heritage          | The Verineditus AP       | Let's talk about                      |                        |                         | MSS - Software for     |                         |        | The hirth of HDC Cuba    |                                   |                  |                   |
| CLeasy to use, please   CLeasy to use, please   CLea   | 30itware Heritage                | Game Framework           |                                       |                        | The State of Openion    | planning research      | Applying profilers to   |        | The birth of HPC Cuba    |                                   |                  |                   |
| 11.130    11.130                                                                                                    |                                  |                          | of open.                              | CLA easy to use,       |                         | aircraft missions      | MySQL                   |        |                          | Using graph databases             |                  |                   |
| 13:30                                                                                                    | 11:15                            |                          |                                       | please!                |                         |                        |                         |        |                          | in popular open source            |                  |                   |
| Mixed License FQSS   Projects   Projects     |                                  |                          |                                       |                        |                         |                        |                         |        |                          | CIVISS                            |                  |                   |
| Mixed License FOSS Projects   Projects   P   | 11 · 30                          |                          |                                       |                        | lockeving the ligsaw    | The nower of duck      | Instrumenting plugins   |        | Ontimized and            |                                   |                  |                   |
| Display   Projects   Projects     | 11.50                            |                          |                                       | Mixed License FOSS     | Jockeying the Jigsaw    | typing and linear      | for Performance         |        | reproducible HPC         |                                   |                  |                   |
| Copen   9 - The Next Free   1/5 time for datetime   Copen   9 - The Next Free   1/5 time for datetime   Copen   9 - The Next Free   1/5 time for datetime   Copen   9 - The Next Free   1/5 time for datetime   Copen   9 - The Next Free   1/5 time for datetime   Copen   9 - The Next Free   1/5 time for datetime   Copen   1/5 time for datetime   Copen   Copen   1/5 time for datetime   Copen   Copen   Cope   |                                  |                          |                                       |                        |                         | algrebra               | Schema                  |        | Software deployment      |                                   |                  |                   |
| CoudABI   LoRaWAM for exploring the Internet of Things   Compliance Easy. Step   Diagnosing Issues in lava Apps using Thermostat and Byteman.   Corporate Shenanigans with ISO Array SQL   LizardFS - distributed file system made easy   LizardFS - distributed file system made easy   LizardFS - distributed f   | 11:45                            |                          |                                       |                        |                         |                        |                         |        |                          |                                   |                  |                   |
| 12:10   Cloud ABI   Lora WAN for exploring the Internet of Things   Compilance Easy; Step Java VM   Season Steroids with ISO Array SQL   Corporate Shenanigans with ISO Array SQL   Corporate Shenanigans with ISO Array SQL   Corporate Shenanigans   Corporate Shenanigans   |                                  |                          |                                       | +                      |                         | 1                      |                         |        |                          | Incremental Graph<br>Oueries with |                  |                   |
| the Internet of Things    12:15                                                                                                    | 12:00 CloudABI                   | LoRaWAN for exploring    |                                       | †                      | Open 19 - The Next Free | It's time for datetime |                         |        |                          |                                   |                  |                   |
| 12:15   Making License   Compliance Easy: Step   Diagnosing Issues in   Jaya Apps using Termostat and Byteman.   Webpush notifications for Kinto   Introducing gh-ost   Diagnosing Issues in   Jaya Apps using Termostat and Byteman.   ORT   White Streaming   Milter Streaming   Milter Streaming   Mi   | 0.000.00                         | the Internet of Things   |                                       | 1                      | Java VM                 |                        | sysbench 1.0: teaching  |        | Software Installation on |                                   |                  |                   |
| Additing the system made easy with pretty reason steroids when the system made easy with pretty reasons sees with pretty reasons sees with pretty reasons sees with pretty reasons sees with pretty reasons sees with pretty reasons sees with pretty reasons sees with pretty reasons sees with pretty reasons sees with pretty reasons sees with pretty reasons sees with pretty reasons reasons r   |                                  |                          |                                       | 1                      |                         |                        | an old dog new tricks   |        |                          |                                   |                  |                   |
| Compliance Easy: Step   by Open Source Step   by Open Source Ste   | 12:15                            |                          |                                       |                        |                         |                        |                         |        | Lasybana                 |                                   |                  |                   |
| Compliance Easy: Step   by Open Source Step   by Open Source Ste   |                                  |                          |                                       | Making License         |                         |                        |                         |        |                          |                                   |                  |                   |
| Description for the masses with pretty   Easy privacy (p=p)   Source Step.   Javá Apps using Thermostat and Byteman.   Dask - extending Python data tools for parallel and distributed file system made easy   Dask - extending Python data tools for parallel and distributed file system made easy   Dask - extending possibly go wrong?   Dask - extending possibly go wrong?   D   | 12:30                            |                          |                                       | Compliance Easy: Step  | Diagnosing Issues in    | Webpush notifications  |                         |        | Putting Your Jobs Under  | Twitter Streaming                 |                  |                   |
| 12:45                                                                                                    |                                  |                          |                                       | by Open Source Step.   | Java Apps using         | for Kinto              | Introducing gh-ost      |        | the Microscope using     | Graph with Gephi                  |                  |                   |
| 12:45                                                                                                    |                                  |                          |                                       | 1                      |                         |                        |                         |        | OGRI                     |                                   |                  |                   |
| 3:00   Resurrecting dinosaurs, what can possibly go wrong?                                                                                                    | 12:45                            |                          |                                       |                        | ^                       |                        |                         |        |                          |                                   |                  |                   |
| 3:00   Resurrecting dinosaurs, what can possibly go wrong?                                                                                                    |                                  |                          |                                       | Corporate Shenanigans  |                         | 1                      |                         |        |                          |                                   |                  |                   |
| wrong?  LizardFS - distributed file system made easy  13:30  Conduction disaster  Distributed file system made easy  OSINT Tools for Security Auditing  Honeypot your database  Encryption for the masses with pretty feat your database  Easy privacy (p≡p)  Easy privacy (p≡p)  Fund your database  Computing  Bringing the Semantic Web closer to reality  Honeypot your database  Computing  Bringing the Semantic Web closer to reality  Whageia Meet-up 1  Honeypot your database  Computing  Bringing the Semantic Web closer to reality  Whageia Meet-up 1  Computing  Computing  C  | 13:00 Resurrecting dinosaurs,    | Datacubes on Steroids    | Virtuozzo containers,                 |                        | Optimizing Errors Away  | Tanker                 |                         |        | Dask - extending         |                                   |                  |                   |
| 13:15 LizardFS - distributed file system made easy  13:30  13:45 Encryption for the masses with pretty Easy privacy (p≡p) Easy privacy (p≡p) Easy privacy (p≡p)  13:45  Computing  Web closer to reality  Web closer to reality  Honeypot your database  Web closer to reality  Honeypot your database  (Cypher)-[:ON]- (Cypher)-[:ON]- (ApacheFlink)<-                                                                                                    |                                  | with ISO Array SQL       | how it works                          |                        |                         |                        | Autopsy of an           |        |                          |                                   |                  |                   |
| LizardFS - distributed file system made easy  13:30  OSINT Tools for Security Auditing Honeypot your database  Encryption for the masses with pretty Easy privacy (p=p)  Easy privacy (p=p)  Easy privacy (p=p)  Further Auditing Honeypot your database  (Cypher)-[:ON]- (Cypher)-[:ON]- (Cyp | <u> </u>                         |                          |                                       | 1                      |                         |                        | automation disaster     |        |                          | Bringing the Semantic             |                  |                   |
| file system made easy  13:30  OSINT Tools for Security Auditing  Honeypot your database  Encryption for the masses with pretty Easy privacy (p=p)  Easy privacy (p=p)  File system made easy  OSINT Tools for Security Honeypot your database  Honeypot your database  (Cypher)-[:ON]- (Cypher)-[:ON]- (Cypher)-[:ON]- (ApacheFlink)<-                                                                                                    | 13:15                            |                          | LizardES - distributed                | †                      |                         |                        |                         |        |                          | Web closer to reality             |                  |                   |
| Auditing  Encryption for the masses with pretty Easy privacy (p=p)  Encryption for the masses with pretty issues concerning FOSS need to be  Auditing  Honeypot your database  Futhark  (Cypher)-[:ON]- (Cypher)-[:ON]- (ApacheFlink)<-                                                                                                    |                                  |                          |                                       |                        |                         | 1                      |                         |        |                          |                                   |                  |                   |
| Encryption for the masses with pretty Easy privacy (p=p) issues concerning FOSS need to be                                                                                                    | 13:30                            |                          |                                       | ]                      |                         |                        |                         |        |                          |                                   | Mageia Meet-up ↓ |                   |
| 13:45 What legal and policy issues concerning FOSS (Cypher)-[:ON]- need to be                                                                                                    |                                  |                          |                                       |                        |                         | Auditing               | Honeypot your           |        | Programming with         |                                   |                  |                   |
| Easy privacy (p=p) issues concerning FOSS (Cypher)-[:ON]- need to be (Cypher)-[:ON]- >(ApacheFlink)<-                                                                                                    | 13.45                            |                          | Encryption for the masses with pretty | What local and policy  |                         | 1                      | uatabase                |        | I dellark                |                                   |                  |                   |
| need to be                                                                                                    | 13:43                            |                          | Easy privacy (p≡p)                    | issues concerning FOSS |                         | 1                      |                         |        |                          | (Cypher)-[:ON]-                   |                  |                   |
| a ustomotive illustration of the control of the control of the con |                                  |                          |                                       | need to be             |                         | 1                      |                         |        |                          | >(ApacheFlink)<-                  |                  |                   |
|                                                                                                    |                                  | Bazel ↓                  | Passbolt                              | researched? ↓          | Shenandoah 1            | rinohtype ↓            |                         |        | The Marriage of Cloud,   | [:USING]-(Gradoop) ↓              |                  | Electronic Design |
| Running on billions of the Proxy Wars - the Proxy Wars -  | Running on billions of devices 1 |                          |                                       |                        |                         |                        | The Proxy Wars -        |        |                          |                                   |                  | Automation ↓      |
| ProxySQL, Quickstart Big Data \(\frac{1}{2}\)                                                                                                    |                                  |                          |                                       |                        |                         |                        | ProxySQL,               |        | Quickstart Big Data 1    |                                   |                  |                   |

FOSDEM 2017 - Saturday 2017-02-04 (2/9)

| 1        | AW1.120                                       | AW1.121                                    | AW1.125                                    | AW1.126                                   | K.3.201                                       | K.3.401                                             | K.4.201                                       | K.4.401                                                                                                    | K.4.601                                   | UA2.114 (Baudoux)                            | UA2.220 (Guillissen)                                           | UB2.147              |
|----------|-----------------------------------------------|--------------------------------------------|--------------------------------------------|-------------------------------------------|-----------------------------------------------|-----------------------------------------------------|-----------------------------------------------|----------------------------------------------------------------------------------------------------|-------------------------------------------|----------------------------------------------|----------------------------------------------------------------|----------------------|
| 09:30    | 7.172.72                                      | 7,772,122                                  | 7.11.2.2.3                                 | ATTILLE                                   | NOIZOZ                                        | NOT-TO Z                                            | KITIEUZ                                       | NATIOE                                                                                                    | KITIOUZ                                   | Online (Buddoux)                             | CALILLO (Guillissell)                                          | 0521247              |
|          |                                               |                                            |                                            |                                           |                                               |                                                     |                                               |                                                                                                    |                                           |                                              |                                                                |                      |
|          |                                               |                                            |                                            |                                           |                                               |                                                     |                                               |                                                                                                    |                                           |                                              |                                                                |                      |
| 09:45    |                                               |                                            |                                            |                                           |                                               |                                                     |                                               |                                                                                                    |                                           |                                              |                                                                |                      |
|          |                                               |                                            |                                            |                                           |                                               |                                                     |                                               |                                                                                                    |                                           |                                              |                                                                |                      |
| 10:00    |                                               |                                            |                                            |                                           |                                               |                                                     |                                               |                                                                                                    |                                           |                                              |                                                                |                      |
|          |                                               |                                            |                                            |                                           |                                               |                                                     |                                               |                                                                                                    |                                           |                                              |                                                                |                      |
|          |                                               |                                            |                                            |                                           |                                               |                                                     |                                               |                                                                                                    |                                           |                                              |                                                                |                      |
| 10:15    |                                               |                                            |                                            |                                           |                                               |                                                     |                                               |                                                                                                    |                                           |                                              |                                                                |                      |
| $\vdash$ |                                               |                                            |                                            |                                           |                                               |                                                     |                                               |                                                                                                    |                                           |                                              |                                                                |                      |
|          | Defined Radio Track                           |                                            | Welcoming and<br>Introdu                   | Internet Of Things<br>Devroom Opening     | LuaWt                                         | WebRTC - Low barrier to entry. Low barrier to exit? | Welcome to the Ruby<br>Devroom 2017           | The Office Pokémon GO<br>IV Calculator                                                                                                    | Worrying and Love                         | Opening network access in the Central Office | opsi: client<br>management for<br>heterogenous<br>environments | BSDCG Exam Session   |
|          | DARPA's Hackfest                              |                                            |                                            |                                           |                                               |                                                     |                                               | 1                                                                                                    |                                           |                                              |                                                                |                      |
| 10:45    | Review                                        | Essentials about<br>Disaster Recovery with | A kernel in a library                      |                                           |                                               |                                                     | concurrent-ruby<br>modern tools explained     | LibroOffice III Concept                                                                                                    |                                           |                                              |                                                                |                      |
| $\vdash$ |                                               | Relax-and-Recover                          |                                            |                                           |                                               | The challenges and                                  | modern tools explained                        | Libreoffice of Concept                                                                                                    |                                           |                                              |                                                                |                      |
| 11:00    | GNU Radio Project Intro                       |                                            |                                            | Does your coffee                          |                                               | secrets of the realtime                             |                                               |                                                                                                    |                                           | The emergence of                             | AMENDMENT Next                                                 |                      |
|          | & Update                                      |                                            |                                            | machine speaks Bocce                      | Quick functional UI                           | world                                               |                                               |                                                                                                    |                                           | open-source 4G/5G                            | Generation Config                                              |                      |
|          |                                               |                                            |                                            |                                           | sketches with Lua<br>templates and            |                                                     |                                               | Contextual groups in<br>LibreOffice'                                                                                                    |                                           | ecosystems                                   | Mgmt                                                           |                      |
| 11:15    |                                               | Disaster Recovery<br>management with ReaR  |                                            |                                           | mermaid.js                                    | Free communications                                 |                                               | Notebookbar                                                                                                    |                                           |                                              |                                                                |                      |
|          |                                               | and DRLM                                   |                                            |                                           |                                               | on the desktop                                      |                                               |                                                                                                    |                                           |                                              |                                                                |                      |
| 11:30    | SDR, Ham Radio and                            |                                            |                                            | Playing with the lights                   |                                               | ·                                                   |                                               | Make your LibreOffice                                                                                                    | Homebrew: getting to                      | switchdev: the Linux                         |                                                                |                      |
|          | the Debian Hams                               |                                            |                                            |                                           |                                               |                                                     |                                               | extensions and macros                                                                                                    | 1.0.0                                     | switching framework                          |                                                                |                      |
| $\vdash$ | project                                       |                                            |                                            |                                           | Next Generation of the<br>LuaRocks test suite |                                                     |                                               | rock                                                                                                    |                                           |                                              |                                                                |                      |
| 11:45    |                                               |                                            | AMENDMENT HelenOS in the year of the fire  |                                           | Luarocks lest suite                           | Using XMPP to Connect and secure the world of       | A People's History of<br>the Ruby Garbage     | Interoperability                                                                                                    |                                           |                                              |                                                                |                      |
|          |                                               |                                            | monkey                                     |                                           |                                               | IoT                                                 | Collector                                     | regression testing in                                                                                                    |                                           |                                              |                                                                |                      |
|          | From 0 to 6 GHz in 30                         |                                            |                                            | ADEM                                      |                                               |                                                     |                                               |                                                                                                    |                                           | Accelerating TCP with                        | Replacing Dockerfiles                                          |                      |
|          | minutes: Bootstrapping your SDR experience    |                                            |                                            |                                           |                                               |                                                     |                                               |                                                                                                    | lessons learned 6 years after forking     | TLDK                                         | with Ansible-container                                         |                      |
| $\vdash$ | your 3DK experience                           |                                            |                                            |                                           |                                               | Scalable Asterisk<br>Servers in a Large SIP         |                                               | LibreOffice Online<br>Debugging                                                                                                    | arter forking                             |                                              |                                                                |                      |
| 12:15    |                                               |                                            |                                            |                                           | Making wearables with NodeMCU                 | Infrastructure                                      |                                               | Debugging                                                                                                    |                                           |                                              |                                                                |                      |
|          |                                               |                                            |                                            |                                           |                                               |                                                     |                                               |                                                                                                    |                                           |                                              |                                                                |                      |
| 12:30    | SDR Panel: Which are                          |                                            |                                            | On the way to a FOSS                      |                                               |                                                     |                                               | LibreOffice XML Help in                                                                                                    | Writing Open Source                       | Writing a functional                         |                                                                |                      |
|          | the top 3 challenges for free software radio? |                                            |                                            | Platform for Cloud<br>Based IoT Solutions |                                               | Jitsi: state of the union                           |                                               |                                                                                                    | Documentation for<br>Open Source Projects | DPDK application from scratch                |                                                                |                      |
| $\vdash$ |                                               | D D I                                      | D                                          | based for Solutions                       |                                               |                                                     |                                               |                                                                                                    | Open Source Projects                      | sciatcii                                     |                                                                |                      |
| 12:45    |                                               | Bareos - Backup<br>Archiving REcovery      | Deterministic replay<br>support for Genode |                                           | A different Lua JIT using                     |                                                     | Leverging Rust to Build<br>a Windows friendly | Extensions                                                                                                    |                                           |                                              |                                                                |                      |
|          |                                               | Open Sourced -                             | components                                 |                                           | Eclipse OMR                                   |                                                     | ecosystem for mruby                           | Exterisions                                                                                                    |                                           |                                              |                                                                |                      |
| 13:00    |                                               | Overview                                   |                                            | Building distributed                      |                                               | JsSIP: SIP in your                                  |                                               |                                                                                                    |                                           |                                              |                                                                | LPI Exam Session 1 1 |
|          |                                               |                                            |                                            | systems with Msgflo                       |                                               | browser                                             |                                               | G                                                                                                    |                                           | walkthrough and recent updates               | for easy configuration management.                             |                      |
| 13:15    |                                               |                                            |                                            | 1                                         |                                               |                                                     |                                               | Cleaning up the spellcheck dictionary                                                                                                    |                                           |                                              | anagement                                                      |                      |
| 13,13    |                                               |                                            |                                            | 1                                         |                                               |                                                     |                                               | The second of the second of th |                                           |                                              |                                                                |                      |
|          |                                               |                                            | Redox OS                                   |                                           | LuaJIT for AArch64 and                        | Introducing mediasoup                               |                                               |                                                                                                    |                                           |                                              |                                                                |                      |
| 13:30    | Understanding                                 |                                            |                                            | 6LoWPAN in picoTCP                        | MIPS64 platforms                              |                                                     |                                               | Office Basic Source                                                                                                    |                                           | Cilium - BPF & XDP for                       |                                                                |                      |
| $\vdash$ | JESD204B                                      |                                            |                                            |                                           |                                               |                                                     |                                               | Code Management                                                                                                    | with the Open Build<br>Service            | containers                                   |                                                                |                      |
| 13:45    |                                               | Incremental Backups 1                      |                                            |                                           |                                               |                                                     | JRuby in 2017: Rails 5,                       | 1                                                                                                    |                                           |                                              |                                                                |                      |
| 10.40    |                                               | merementar backups v                       |                                            |                                           |                                               | Real-Time Chat on the                               |                                               | LibreOffice and your                                                                                                    |                                           |                                              |                                                                |                      |
|          |                                               |                                            |                                            |                                           |                                               | Web                                                 | 1                                             | IDE                                                                                                    |                                           |                                              |                                                                |                      |
|          | FPGAs in SDR Why,                             |                                            |                                            | JerryScript ↓                             | Packaging Go in pkgsrc                        |                                                     |                                               |                                                                                                    |                                           | Stateful packet                              | Quit managing the                                              |                      |
|          | when, and how to use them (with RFNoC) 1      |                                            |                                            |                                           | <b>*</b>                                      |                                                     |                                               |                                                                                                    | packaging platform ↓                      |                                              | infrastructure to<br>manage your                               |                      |
|          |                                               |                                            |                                            |                                           |                                               |                                                     |                                               | LibreOffice on Waylan                                                                                                    |                                           |                                              | infratsructur                                                  |                      |

FOSDEM 2017 - Saturday 2017-02-04 (3/9)

|                        | UB2.252A (Lameere)                              | UD2.119 (Moved from A          | UD2.120 (Chavanne)                        | UD2.218A                                 | UD2.Corridor | J1.106 |
|------------------------|-------------------------------------------------|--------------------------------|-------------------------------------------|------------------------------------------|--------------|--------|
| 09:30                  |                                                 |                                |                                           |                                          |              |        |
| -                      |                                                 |                                |                                           |                                          |              |        |
| 09:45                  |                                                 |                                |                                           |                                          |              |        |
|                        |                                                 |                                |                                           |                                          |              |        |
| 10.00                  |                                                 |                                |                                           |                                          |              |        |
| 10:00                  |                                                 |                                |                                           |                                          |              |        |
|                        |                                                 |                                |                                           |                                          |              |        |
| 10:15                  |                                                 |                                |                                           |                                          |              |        |
| $\vdash$               |                                                 |                                |                                           |                                          |              |        |
| 10:30                  | Managing container                              | A dozen years of               |                                           | What motivates the                       |              |        |
|                        | infrastructure                                  | Memcheck                       |                                           | open source                              |              |        |
| 10.45                  |                                                 |                                |                                           | community?                               |              |        |
| 10:45                  |                                                 |                                |                                           |                                          |              |        |
|                        |                                                 |                                |                                           |                                          |              |        |
| 11:00                  | modular VDEplug:                                |                                | (Ab)using Google's                        | Rebooting Firefox                        |              |        |
| $\vdash$               | switchless switching<br>networks (and libslirp) |                                | Chromium-EC firmware for your own designs | Nightly                                  |              |        |
| 11:15                  | μ,                                              |                                |                                           |                                          |              |        |
| 11.15                  |                                                 |                                |                                           |                                          |              |        |
|                        |                                                 |                                |                                           |                                          |              |        |
| 11:30                  | Live patching the Xen<br>Project hypervisor     | sparcv9                        |                                           | Firefox DevTools Deep<br>Dive            |              |        |
| $\vdash$               | Troject hypervisor                              |                                |                                           | Dive                                     |              |        |
| 11:45                  |                                                 |                                |                                           |                                          |              |        |
|                        |                                                 |                                |                                           |                                          |              |        |
| 12:00                  | The next generation                             |                                | Creating the open                         | Firefox and                              |              |        |
| 12:00                  | The flext generation                            |                                | connected car with                        | WebExtensions                            |              |        |
|                        |                                                 |                                | GENIVI                                    |                                          |              |        |
| 12:15                  |                                                 |                                |                                           |                                          |              |        |
| $\vdash$               |                                                 |                                |                                           |                                          |              |        |
| 12:30                  | Pet-VMs and Containers                          | Valgrind, the anti-            | Making Your Own Open                      | Firefox: The Puppet                      |              |        |
|                        | united?                                         | Alzheimer pill for your        | Source Raspberry Pi                       | Show                                     |              |        |
| 12.45                  |                                                 | memory problems                | HAT                                       |                                          |              |        |
| 12:45                  |                                                 |                                |                                           |                                          |              |        |
|                        |                                                 |                                |                                           |                                          |              |        |
| 13:00                  |                                                 |                                | Analyzing the Software                    | WebRender, the next                      |              |        |
| $\longmapsto$          |                                                 |                                | Development Life-Cycle using Data-Mining  | generation graphics<br>engine by Mozilla |              |        |
| 13:15                  | QEMU: internal APIs                             |                                | Techniques                                | research                                 |              |        |
|                        | and conflicting world                           |                                |                                           |                                          |              |        |
| -                      | views                                           |                                |                                           |                                          |              |        |
| 13:30                  |                                                 | fortification vs<br>memcheck 3 |                                           | How Rust is being developed              |              |        |
| $\vdash \vdash \vdash$ |                                                 | smeneck ¥                      |                                           | - Coronopou                              |              |        |
| 13:45                  |                                                 |                                |                                           |                                          |              |        |
|                        |                                                 |                                |                                           |                                          |              |        |
| 14.00                  | Network Block Device 1                          |                                | Groking the Linux SPI                     | Corrode ↓                                |              |        |
| 14:00                  | ING!MOLK DIOCK DENICE ↑                         |                                | Subsystem 1                               | Corrode +                                |              |        |
|                        |                                                 | I                              | I                                         | I                                        |              |        |

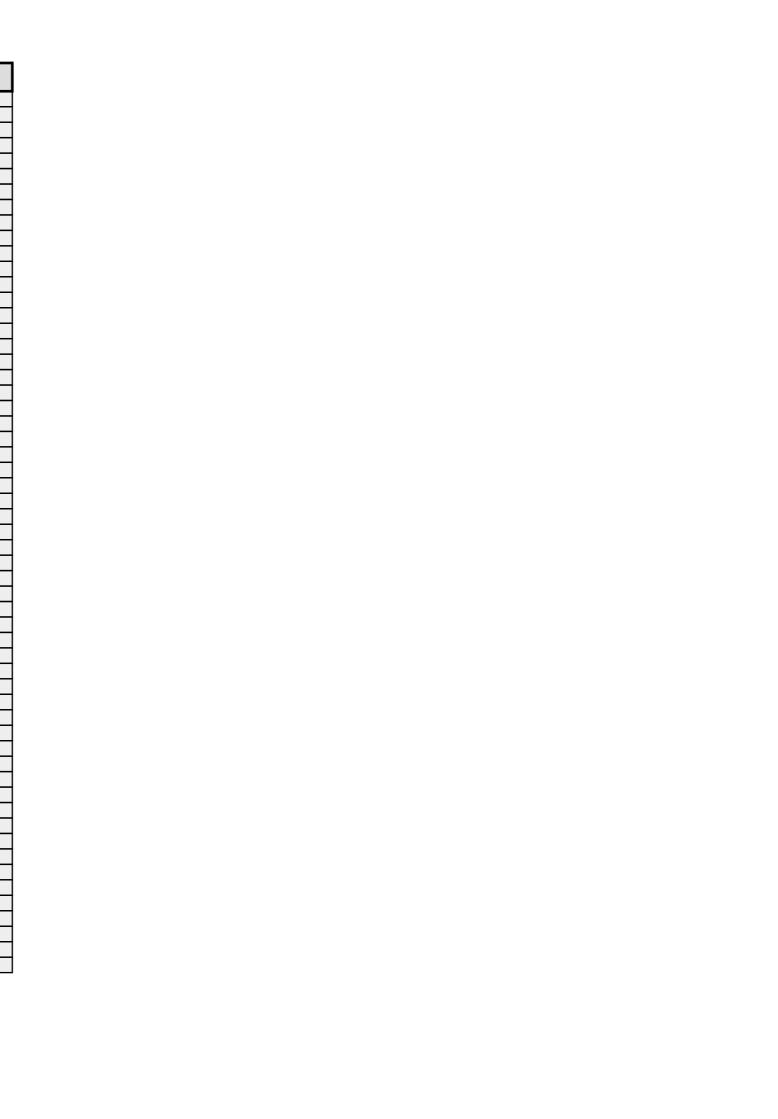

FOSDE<u>M 2017 - Saturday 2017-02-04 (4/9)</u>

|       | Janson                             | K.1.105 (La<br>Fontaine) | H.2215 (Ferrer)                              | H.1301 (Cornil)                                | H.1302 (Depage)                              | H.1308 (Rolin)         | H.1309 (Van Rijn)                            | H.2111 | H.2213                                       | H.2214                                          | Н.3227                | H.3228             |
|-------|------------------------------------|--------------------------|----------------------------------------------|------------------------------------------------|----------------------------------------------|------------------------|----------------------------------------------|--------|----------------------------------------------|-------------------------------------------------|-----------------------|--------------------|
|       | 4 You know what's cool? Running on | 4 Bazel                  |                                              | 4 What legal and policy issues concerning FOSS | ↓ Shenandoah                                 | ↳ rinohtype            | հ The Proxy Wars -<br>MySQL Router,          |        | Կ Quickstart Big Data                        | ↳ (Cypher)-[:ON]-<br>>(Ap                       | հ Mageia Meet-up      |                    |
|       | billions of devices                |                          | QtPass and opensource project management     | need to be sys                                 |                                              |                        | ProxySQL                                     |        |                                              |                                                 |                       |                    |
| 14.20 |                                    |                          | p. oject management                          |                                                | Thurstides for the C1                        |                        |                                              |        | Extending Spark<br>Machine Learning          | Same Changing Declara                           |                       |                    |
| 14:30 |                                    |                          |                                              | Principled free software                       | Three ideas for the G1<br>GC (and how to get |                        | Painless MySQL HA,                           |        | Pipeline<br>Using BigBench to                | From Shopping Baskets<br>to Structural Patterns |                       |                    |
|       |                                    |                          | The Armadito antivirus                       | license enforcement                            | involved)                                    |                        | Scalability and                              |        | compare Hive and                             |                                                 |                       | -                  |
| 14:45 |                                    |                          | project                                      |                                                |                                              |                        | Flexibility                                  |        | Spark<br>Making Wiki Gardening               |                                                 |                       |                    |
|       |                                    |                          |                                              |                                                |                                              |                        |                                              |        | Tasks Easier Using                           |                                                 |                       |                    |
| 15:00 | Everything You Always              | Continuous Integration   | TPM2.0 practical usage                       |                                                | Eclipse 4.7 Platform -                       | Boost up your code     |                                              |        | A field guide to the                         |                                                 |                       | SailfishOS         |
|       |                                    | at a Distribution Level  | zio piacacai asage                           |                                                | The new greatness                            | with Specifications    | Inexpensive                                  |        | machine learning zoo                         |                                                 |                       | Ja                 |
| 15:15 | nello, world "                     |                          |                                              |                                                |                                              |                        | Datamasking for MySQL<br>with ProxySQL       |        |                                              | Designing a graph<br>library for JavaScript     |                       |                    |
| 13.13 |                                    |                          | Programming                                  |                                                |                                              |                        |                                              |        |                                              |                                                 |                       |                    |
|       |                                    |                          | Reconfigurable Devices<br>via FPGA Regions & | Copyleft in Commerce.                          |                                              |                        |                                              |        |                                              |                                                 |                       |                    |
| 15:30 |                                    |                          | Device                                       |                                                | Ruby's Strings and<br>What Java Can Learn    |                        | Cacading Un Analytical                       |        | Intelligently Collecting<br>Data at the Edge |                                                 |                       |                    |
|       |                                    |                          | 64 bit Bare Metal                            |                                                | From Them                                    |                        | Speeding Up Analytical<br>Queries in MariaDB |        |                                              |                                                 |                       |                    |
| 15:45 |                                    |                          | Programming on RPI-3                         |                                                |                                              |                        |                                              |        |                                              |                                                 |                       |                    |
|       |                                    |                          |                                              |                                                |                                              |                        |                                              |        |                                              | Graph Processing on SAP HANA, express           |                       |                    |
|       |                                    |                          | Crazyflie and Loco                           |                                                | Experiences in a                             | Unbreakable unit tests |                                              |        | Postgres MPP Data                            | edition                                         | OpenHMD Meetup        | 1                  |
|       | Measurements                       | using FOSS tools         | Positioning System                           |                                                | production environment<br>(Graal)            |                        | Data Analytics with<br>MySQL, Apache Spark   |        | Warehousing joins<br>Hadoop ecosystem        |                                                 |                       |                    |
| 16:15 |                                    |                          |                                              | Bits, Gates, Traces, and                       |                                              |                        | and Apache Drill                             |        |                                              |                                                 |                       |                    |
|       |                                    |                          | OpenScore - by<br>MuseScore and IMSLP        | Pins                                           |                                              |                        |                                              |        |                                              |                                                 |                       |                    |
| 16:30 |                                    |                          |                                              |                                                | Challenges updating                          |                        |                                              |        | BigPetStore on Spark                         | Graph Analytics on                              |                       |                    |
|       |                                    |                          | The s6 supervision                           |                                                | your code to work with<br>Java 9 Jigsaw      |                        | Group Replication                            |        | and Flink                                    | Massively Parallel<br>Processing Databases      |                       |                    |
| 16:45 |                                    |                          | suite                                        |                                                |                                              |                        |                                              |        |                                              |                                                 |                       |                    |
|       |                                    |                          |                                              |                                                |                                              |                        |                                              |        |                                              |                                                 |                       |                    |
|       | All Ages: How to Build a           | Libreboot                | From pipelines to                            |                                                | Helping Linux and Java                       | PHP in the graph       |                                              |        | Democratizing Deep                           |                                                 | Oracle Jigsaw         | VideoLAN           |
|       | Movement                           |                          | graphs                                       | A discussion of Fedora's<br>Legal state        | Play Well Together                           |                        | Fine tuning Group<br>Replication for         |        | Learning with<br>Tensorflow on Hops          | Graphs at scale                                 |                       |                    |
| 17:15 |                                    |                          |                                              | 2090. 31010                                    |                                              |                        | performance                                  |        | Hadoop                                       | Graphis at scale                                |                       |                    |
|       |                                    |                          | Scaling your logging infrastructure          |                                                |                                              |                        |                                              |        |                                              |                                                 |                       |                    |
| 17:30 |                                    |                          |                                              |                                                | JDK 9 Outreach - The                         |                        |                                              |        | Kafka Streams and                            |                                                 | Apache Maven / Jigsaw |                    |
|       |                                    |                          | Network Policy                               | Radio Lockdown<br>Directive                    | Awesome Parts                                |                        | Mix 'n' Match Async<br>and Group Replication |        | Protobuf                                     |                                                 |                       |                    |
| 17:45 |                                    |                          | Controller in Weave Net                      | Directive                                      |                                              |                        | for Advanced<br>Replication Setups           |        |                                              |                                                 |                       |                    |
|       |                                    |                          |                                              |                                                |                                              |                        | Replication Setups                           |        |                                              | Network Traffic Analysis of Hadoop Clusters     |                       |                    |
| 18:00 |                                    | Pieter Hintjens In       | From TRL to MRL:                             |                                                | OpenJDK Governing                            | Metrics and an         |                                              |        | Not less, Not more.                          |                                                 | Upipe meetup          | Armadito Antivirus |
|       | Understanding The                  | Memoriam                 | Assessing Open Source<br>Project Market      |                                                | Board Q&A                                    | application log        | MyRocks                                      |        | Exactly Once Large-<br>Scale Stream          |                                                 |                       |                    |
|       | Complexity of Copyleft<br>Defense  |                          | Readine                                      |                                                |                                              |                        |                                              |        | Processing in Action.                        |                                                 |                       |                    |
| 18:15 |                                    |                          | Learning programming                         |                                                |                                              |                        |                                              |        |                                              |                                                 |                       |                    |
|       |                                    |                          | in the XXI century                           |                                                |                                              |                        |                                              |        |                                              |                                                 |                       |                    |
| 18:30 |                                    |                          |                                              |                                                |                                              |                        | MyRocks in production<br>at Facebook         |        | Why you should care about SQL for big data   |                                                 |                       |                    |
|       |                                    |                          | How to write your novel                      |                                                |                                              |                        |                                              |        | and how Apache Calcite can help              |                                                 |                       |                    |
| 18:45 |                                    |                          | with open source application                 |                                                |                                              |                        |                                              |        |                                              |                                                 |                       |                    |
|       |                                    |                          |                                              |                                                |                                              |                        |                                              |        | Closing                                      |                                                 |                       |                    |

FOSDE<u>M 2017 - Saturday 2017-02-04 (5/9)</u>

|          | AW1.120                                       | AW1.121                                | AW1.125                                       | AW1.126                           | K.3.201                     | K.3.401                                      | K.4.201                                     | K.4.401                                    | K.4.601                                   | UA2.114 (Baudoux)                        | UA2.220 (Guillissen)                  |                      |
|----------|-----------------------------------------------|----------------------------------------|-----------------------------------------------|-----------------------------------|-----------------------------|----------------------------------------------|---------------------------------------------|--------------------------------------------|-------------------------------------------|------------------------------------------|---------------------------------------|----------------------|
|          | Կ FPGAs in SDR Why,<br>when, and how to use   | → Incremental Backups                  |                                               | JerryScript                       | Կ Packaging Go in<br>pkgsrc | Conversations in a dual stack world          | ե JRuby in 2017: Rails<br>5, Ruby 2.4,      | Կ LibreOffice on<br>Wayland via GTK3       | 4 RDO's continuous packaging platform     | 4 Stateful packet processing with eBPF   | → Quit managing the infrastructure to | → LPI Exam Session 1 |
|          | them (with RFNoC)                             |                                        | Introducing kernel-                           |                                   | pkysic                      | Stack World                                  | Performance                                 | Waylallu via GTK5                          | packaging platform                        | processing with ebri                     | manage your                           |                      |
| 14:30    |                                               |                                        | agnostic Genode                               | Yocto based IoT device            | My BSD sucks less than      |                                              |                                             | DrawingLayer -                             | Modularity &                              | Getting Started with                     | infratsructure                        |                      |
| $\vdash$ | -                                             |                                        | executables                                   |                                   | yours                       | The distributed systems                      |                                             | Optimization &<br>Implementation           | Generational Core                         | OpenDaylight                             |                                       |                      |
| 14:45    | GPU-Enabled Polyphase                         | First steps with Relax-                |                                               |                                   |                             | behind Ring                                  | What makes                                  | 1                                          |                                           |                                          |                                       |                      |
|          | Filterbanks                                   | and-Recover (ReaR)                     |                                               |                                   |                             |                                              | TruffleRuby run<br>Optcarrot 9 times faster | Exploiting Concurrency                     |                                           |                                          |                                       |                      |
| 15:00    |                                               |                                        |                                               | Frosted Embedded                  | 1                           |                                              | than MRI?                                   |                                            |                                           | Open-Source BGP                          | AMENDMENT Puppet                      |                      |
| 13100    |                                               |                                        |                                               | POSIX OS                          |                             | OpenSIPS - an event-                         |                                             |                                            |                                           | networking with                          | Catalog Diffs in                      |                      |
| 15.15    | Receiving Wireless                            |                                        |                                               |                                   |                             | driven SIP routing engine                    |                                             | Integrating LibreOffice<br>Online via WOPI |                                           | OpenDaylight                             | TheForeman                            |                      |
|          | Mobile Traffic Lights                         |                                        |                                               |                                   |                             |                                              |                                             | Online via Worr                            |                                           |                                          |                                       |                      |
|          |                                               |                                        | Secure Microkernel for<br>Deeply Embedded     |                                   |                             |                                              |                                             |                                            |                                           |                                          |                                       |                      |
| 15:30    |                                               |                                        | Devices                                       | Warp10: A new paradigm for Time   | GELIBoot                    | FreeSWITCH, SIP and<br>WebRTC Load Balancing |                                             |                                            | Transactional Updates with btrfs          | FastDataStacks                           |                                       | LPI Exam Session 2   |
|          |                                               |                                        |                                               | Series analysis                   |                             | and High Availability                        |                                             | 1                                          |                                           |                                          |                                       |                      |
|          |                                               | Relax-and-Recover<br>Automated Testing |                                               |                                   |                             |                                              | Highly Surmountable<br>Challenges in        | Enhance metafile                           |                                           |                                          |                                       |                      |
|          | Processing in OAI                             | Automated lesting                      |                                               |                                   | 1                           | QoS Challenges for Real                      | Ruby+OMR JIT                                | importers - a restart                      |                                           | 1                                        |                                       |                      |
| 16:00    |                                               |                                        |                                               | Project Lighthouse                | ]                           | Time Traffic                                 | Compilation                                 |                                            | Building a distro with                    | PNDA.io                                  | Is it safe?                           |                      |
|          | ŀ                                             |                                        |                                               |                                   |                             |                                              |                                             | What the Cell?!                            | musl libc                                 |                                          |                                       |                      |
|          |                                               | Introduction to Bareos                 |                                               |                                   |                             |                                              |                                             | What the cent.                             |                                           |                                          |                                       |                      |
|          | inspector                                     | Backup Python Plugins                  | TCD/ID for MININY bloo                        |                                   |                             | Metre                                        |                                             |                                            |                                           |                                          |                                       |                      |
| 16:30    |                                               |                                        | TCP/IP for MINIX, the good, the bad, the ugly | Scientific MicroPython            | Transport Evolution on      |                                              |                                             | Tackling the LibreOffice                   | Deploying NPM                             | When configuration                       |                                       |                      |
|          |                                               |                                        |                                               | for Microcontrollers and<br>IoT   |                             |                                              |                                             | update problem                             | packages with the Nix<br>package manager  | management meet SDN                      |                                       |                      |
| 16:45    | AMENDMENT SatNOGS                             | Interacting with Bareos                |                                               | 101                               |                             | WebRTC and speech                            | Scientific Computing on                     | 1                                          | package manager                           |                                          |                                       |                      |
| 10.45    | AMENDMENT Sativous                            | interacting with bareos                |                                               |                                   |                             | recognition services                         | JRuby                                       | The Document                               | 1                                         |                                          |                                       |                      |
| 17.00    |                                               |                                        |                                               | lasti da de la como de de la como |                             |                                              |                                             | Foundation<br>Development                  |                                           | M/le a beal a construction               | D                                     |                      |
| 17:00    |                                               |                                        |                                               | lotivity from devices to cloud    |                             |                                              |                                             | Dashboard                                  |                                           | What do you mean<br>'SDN' on traditional | Does your configuration code smell?   |                      |
|          |                                               |                                        | The VFS paradigm from                         |                                   |                             | Asynchronous                                 |                                             | The Document                               | 1                                         | routers?                                 |                                       |                      |
| 17:15    | Tensor Processing and<br>Machine Learning for |                                        | the perspective of a component OS             |                                   |                             | event/state<br>notifications in the          |                                             | Foundation<br>Development                  |                                           |                                          |                                       |                      |
| $\vdash$ | Signal Processing                             |                                        |                                               |                                   |                             | Janus WebRTC se                              | -                                           | Dashboard: hands on                        |                                           | -                                        |                                       |                      |
| 17:30    |                                               |                                        |                                               | Open Smart Grid                   | CloudABI for FreeBSD        | RTC Analytics with                           |                                             |                                            | Distributions from the                    |                                          |                                       |                      |
|          |                                               |                                        |                                               | Platform presentation             |                             | HOMER 6 + Big-Data                           |                                             | Open Document Editors<br>DevRoom           | view of a package                         |                                          |                                       |                      |
| 17:45    | Virtual multi-antenna                         | Future ideas for ReaR,                 |                                               |                                   |                             |                                              | DIY: Home monitoring                        | 1                                          |                                           |                                          |                                       |                      |
|          |                                               | DRLM, and Bareos                       |                                               |                                   |                             | High throughput CDR                          | with Ruby & Pi                              |                                            |                                           |                                          |                                       |                      |
|          | transmitters                                  |                                        | Virtualization on the<br>Hurd                 |                                   | 1                           | Rating Queues using<br>CGRateS               |                                             |                                            | Source code                               |                                          | Config Management                     |                      |
| 10.00    |                                               |                                        |                                               |                                   | j                           |                                              |                                             |                                            | Source code                               |                                          | Community                             |                      |
| 10.15    | Manitavin - th -                              |                                        |                                               |                                   |                             | Fundraising and<br>Crowdfunding for          |                                             |                                            |                                           |                                          |                                       |                      |
|          | Monitoring the ionosphere altitude            |                                        |                                               |                                   | 1                           | FreeRTC                                      |                                             |                                            |                                           |                                          |                                       |                      |
| $\vdash$ | variation with a sound<br>card                |                                        |                                               |                                   |                             |                                              |                                             |                                            |                                           |                                          |                                       |                      |
| 18:30    |                                               |                                        |                                               |                                   |                             | Telepathy-Bell                               |                                             |                                            | Using a generic distro<br>to redefine IoT |                                          |                                       |                      |
|          |                                               |                                        |                                               |                                   |                             | Real Time                                    |                                             |                                            |                                           |                                          |                                       |                      |
| 18:45    |                                               |                                        |                                               |                                   |                             | Communication                                |                                             |                                            |                                           |                                          |                                       |                      |
| $\vdash$ |                                               |                                        |                                               |                                   |                             | Updating reSIProcate iChatGW for any         |                                             |                                            |                                           |                                          |                                       |                      |
|          |                                               |                                        |                                               |                                   |                             | XMPP                                         |                                             |                                            |                                           |                                          |                                       |                      |

FOSDEM 2017 - Saturday 2017-02-04 (6/9)

| FOSDE    | M 2017 - Saturday                   |                              |                                            |                                           |              |        |
|----------|-------------------------------------|------------------------------|--------------------------------------------|-------------------------------------------|--------------|--------|
|          | UB2.252A (Lameere)                  | UD2.119 (Moved from A        | UD2.120 (Chavanne)                         | UD2.218A                                  | UD2.Corridor | J1.106 |
| 14:15    | 4 Network Block Device              |                              | 4 Groking the Linux SPI                    | 4 Corrode                                 |              |        |
| -        |                                     | memcheck                     | Subsystem                                  |                                           |              |        |
| 14:30    |                                     | Successful and not           |                                            | Embedding/Maintaining                     |              |        |
| 14.50    |                                     | (yet?) successful            |                                            | SpiderMonkey in a large                   |              |        |
|          |                                     | optimisations in<br>Valgrind |                                            | scale project                             |              |        |
| 14:45    | Adventures in Building              | valgilliu                    |                                            |                                           |              |        |
| -        | Unikernel Clouds                    |                              |                                            |                                           |              |        |
| 15:00    |                                     |                              | lsar                                       | Learning IoT & coding                     |              |        |
|          |                                     |                              |                                            | with HTML5 games                          |              |        |
|          |                                     |                              |                                            |                                           |              |        |
| 15:15    |                                     |                              |                                            |                                           |              |        |
| <b>-</b> |                                     |                              |                                            |                                           |              |        |
| 15:30    | Improving your                      | VEX                          | How to Build an Open                       | Introduction to A-Frame                   |              |        |
|          | virtualization                      |                              | Source Embedded                            |                                           |              |        |
|          | development workflow with Lago      |                              | Video Player                               |                                           |              |        |
| 15:45    |                                     |                              |                                            |                                           |              |        |
|          |                                     |                              |                                            |                                           |              |        |
| 16:00    |                                     |                              | How to fix Usually                         | (Mobile) Web                              |              |        |
|          |                                     |                              | Slightly Broken (USB) devices and drivers? | Compatibility                             |              |        |
| 16.15    | 20 (1)                              |                              | devices and drivers:                       |                                           |              |        |
| 16:15    | 20 years of Linux<br>Virtual Memory |                              |                                            |                                           |              |        |
|          | ,                                   |                              |                                            |                                           |              |        |
| 16:30    |                                     | Binary analysis with         | 1                                          | So that was HTTP/2,                       |              |        |
|          |                                     | angr                         |                                            | what's next?                              |              |        |
| 16.45    |                                     |                              |                                            |                                           |              |        |
| 16:45    |                                     |                              |                                            |                                           |              |        |
|          |                                     |                              |                                            |                                           |              |        |
| 17:00    | VM: Hey VM, can I                   |                              | Secure and Safe                            | Web Logins after                          |              |        |
|          | share a host with you?              |                              | Updates for Your<br>Embedded Device        | Persona                                   |              |        |
| 17:15    |                                     |                              | Embedded Bevice                            |                                           |              |        |
| 17.15    |                                     |                              |                                            |                                           |              |        |
|          |                                     |                              |                                            |                                           |              |        |
| 17:30    |                                     | Valgrind BoF and             | Software updates with                      | Discourse development                     |              |        |
|          |                                     | Hackaton                     | OSTree                                     | for beginners                             |              |        |
| 17:45    | Using NVDIMM under                  |                              |                                            |                                           |              |        |
|          | KVM                                 |                              |                                            |                                           |              |        |
|          |                                     |                              |                                            |                                           |              |        |
| 18:00    |                                     |                              | AGL as a generic secured industrial        | Diversity User Research and Women in Open |              |        |
|          |                                     |                              | embedded Linux                             | Source                                    |              |        |
| 18:15    | OpenStack with                      |                              |                                            |                                           |              |        |
|          | Machine Containers                  |                              |                                            |                                           |              |        |
|          |                                     |                              |                                            |                                           |              |        |
| 18:30    |                                     |                              |                                            | Don't break the<br>Internet!, Mozilla     |              |        |
|          |                                     |                              |                                            | Copyright Campaign in                     |              |        |
| 18:45    | Towards a HVM-like                  |                              |                                            | Europe                                    |              |        |
|          | Dom0 for Xen                        |                              |                                            |                                           |              |        |
|          |                                     |                              |                                            |                                           |              |        |
|          |                                     |                              |                                            |                                           |              |        |

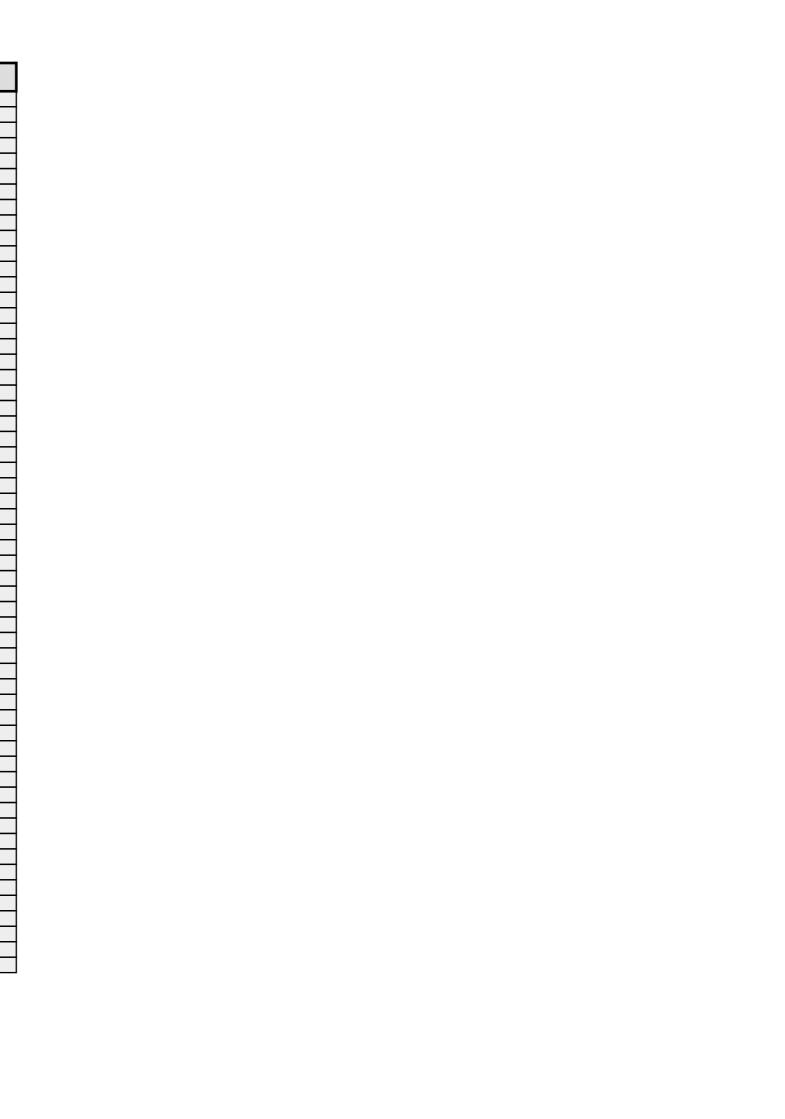

FOSDEM 2017 - Saturday 2017-02-04 (7/9)

|       | Janson | K.1.105 (La<br>Fontaine) | H.2215 (Ferrer) | H.1301 (Cornil) | H.1302 (Depage) | H.1308 (Rolin) | H.1309 (Van Rijn) | H.2111 | H.2213 | H.2214 | Н.3227 | H.3228 |
|-------|--------|--------------------------|-----------------|-----------------|-----------------|----------------|-------------------|--------|--------|--------|--------|--------|
| 19:00 |        |                          |                 |                 |                 |                |                   |        |        |        |        |        |

FOSDEM 2017 - Saturday 2017-02-04 (8/9)

|         | AW1.120 | AW1.121 | AW1.125 | AW1.126 | K.3.201 | K.3.401 | K.4.201 | K.4.401 | K.4.601 | UA2.114 (Baudoux) | UA2.220 (Guillissen) | UB2.147 |
|---------|---------|---------|---------|---------|---------|---------|---------|---------|---------|-------------------|----------------------|---------|
| 19 - 00 |         |         |         |         |         |         |         |         |         |                   |                      |         |

FOSDEM 2017 - Saturday 2017-02-04 (9/9)

|       | UB2.252A (Lameere) | UD2.119 (Moved from A | UD2.120 (Chavanne) | UD2.218A | UD2.Corridor | J1.106 |
|-------|--------------------|-----------------------|--------------------|----------|--------------|--------|
| 19:00 |                    |                       |                    |          |              |        |

FOSDE<u>M 2017 - Sunday 2017-02-05 (1/6)</u>

| . 030    | M 2017 - Sunday 20<br>Janson    | K.1.105 (La<br>Fontaine)                  | H.2215 (Ferrer)                             | H.1301 (Cornil)                    | H.1302 (Depage)                            | H.1308 (Rolin)                              | H.1309 (Van Rijn)                   | H.2111 | H.2213                    | H.2214                             | H.3227    | H.3228   |
|----------|---------------------------------|-------------------------------------------|---------------------------------------------|------------------------------------|--------------------------------------------|---------------------------------------------|-------------------------------------|--------|---------------------------|------------------------------------|-----------|----------|
| 09:00    |                                 |                                           |                                             | Back to sources: what's            |                                            |                                             |                                     |        | Future of Mobile          |                                    |           |          |
|          |                                 |                                           |                                             | in your binary?                    | Gomobile                                   |                                             |                                     |        | Automation Testing,       |                                    |           |          |
|          |                                 |                                           |                                             | _                                  |                                            |                                             |                                     |        | Appium steals it          |                                    |           |          |
| 09:15    |                                 |                                           |                                             | 1                                  |                                            |                                             |                                     |        |                           |                                    |           |          |
|          |                                 |                                           |                                             |                                    | 1                                          |                                             |                                     |        |                           | Into Geospatial                    |           |          |
|          |                                 |                                           |                                             |                                    |                                            |                                             |                                     |        |                           | Devroom                            |           |          |
| 09:30    |                                 |                                           |                                             | Patently Prepared                  | Implementing 'tail -f'                     | Desktop security,<br>keeping the key to the |                                     |        |                           | German weather data with R         |           |          |
| $\vdash$ |                                 |                                           |                                             | -                                  |                                            | castle safe                                 |                                     |        | 1                         | WILLIN                             |           |          |
| 00.45    |                                 |                                           |                                             | 1                                  |                                            |                                             |                                     |        |                           |                                    |           |          |
| 09:45    |                                 |                                           |                                             | 1                                  |                                            |                                             |                                     |        |                           |                                    |           |          |
|          |                                 |                                           |                                             | 1                                  |                                            |                                             |                                     |        | Mutants, tests and        |                                    |           |          |
| 10.00    | Portfolio of optimized          | Write a Better FM                         | Outlook CalDav                              | †                                  | gobpf - utilizing eBPF                     | The PTags Linux                             |                                     |        | zombies                   | Intro to semantic                  |           |          |
| 10.00    | cryptographic functions         | Write a better 114                        | Synchronizer                                |                                    | from Go                                    | Security Module                             |                                     |        |                           | annotations for                    |           |          |
|          | based on Keccak                 |                                           | '                                           |                                    |                                            | <b>_</b>                                    |                                     |        |                           | geographic web maps                |           |          |
| 10:15    |                                 |                                           |                                             |                                    | 1                                          |                                             |                                     |        |                           | in HTML                            |           |          |
| 10110    |                                 |                                           | Kopano                                      | Protect your freedom to            |                                            |                                             |                                     |        | 1                         |                                    |           |          |
|          |                                 |                                           |                                             | operate with Open                  |                                            |                                             |                                     |        | 1                         |                                    |           |          |
| 10:30    |                                 |                                           |                                             | Patents                            | High-performance IoT                       | Panopticon                                  |                                     |        | 1                         | Khartis - How to simply            |           |          |
|          |                                 |                                           |                                             |                                    | Using Go and Gobot                         | l .                                         |                                     |        |                           | create thematic maps               |           |          |
|          |                                 |                                           | Connecting End Users                        |                                    |                                            |                                             |                                     |        |                           | in three steps                     |           |          |
| 10:45    |                                 |                                           | and Developers With                         |                                    | ]                                          | 1                                           |                                     |        |                           |                                    |           |          |
|          |                                 |                                           | the Requirements Baz                        | Is the GPL a copyright             | ]                                          |                                             |                                     |        | GitLab CI: (almost)       |                                    |           |          |
|          |                                 |                                           |                                             | license or a contract              |                                            |                                             |                                     |        | effortless Open Source    |                                    |           |          |
| 11:00    | The Making of a Secure          | Bridging the Gap                          | Yet Another repoman                         | under U.S. law?                    |                                            | Footprinting for security                   | Beyond Trust -                      |        | CI                        | Find the best place in             | Rust      | ELBE BOF |
|          |                                 | between Legacy Docs                       |                                             |                                    |                                            | auditors                                    | PostgreSQL Client                   |        |                           | the city                           |           |          |
| $\vdash$ | Keeper                          | and Modular Content                       |                                             |                                    |                                            | 1                                           | Authentication                      |        |                           |                                    |           |          |
| 11:15    |                                 |                                           |                                             |                                    | go-git                                     |                                             |                                     |        |                           |                                    |           |          |
|          |                                 |                                           | Mailing List, Meet CI                       | F as in Freedom                    |                                            |                                             |                                     |        |                           |                                    |           |          |
| $\vdash$ |                                 |                                           |                                             |                                    |                                            |                                             |                                     |        |                           |                                    |           |          |
| 11:30    |                                 |                                           |                                             | -                                  |                                            | How to audit, fix (and                      |                                     |        |                           | Google Summer of                   |           |          |
|          |                                 |                                           |                                             | 4                                  |                                            | be merry) with<br>OpenSCAP & Foreman        |                                     |        |                           | Code 2016 @OSGeo                   |           |          |
|          |                                 |                                           | Supercharge your collaboration with an      |                                    |                                            | opensera a roreman                          |                                     |        |                           |                                    |           |          |
| 11:45    |                                 |                                           | Open Source Wiki                            |                                    | High performance and scaling techniques in |                                             |                                     |        | Can strace make you fail? |                                    |           |          |
|          |                                 |                                           | - p                                         | 1                                  | Golang using Go                            |                                             |                                     |        | l'all:                    |                                    |           |          |
| 12.00    | It's time to SAFE the           | Mhabaaaa aa a                             | talib salasas sauts                         | 1                                  | Assembly                                   | Simulation of MITM in                       | Tour de Data Turas                  |        | 1                         | How to break the                   | RBLD.IO   |          |
|          | Internet                        | What open source and J.K. Rowling have in | islib release party                         |                                    |                                            | PEAP with hostap                            | Tour de Data Types                  |        |                           | OpenStreetMap                      | KBLD.IO   |          |
|          |                                 | common                                    |                                             | Why we need a legal                | 1                                          | - 27 ii 111111111111111111111111111111111   |                                     |        | 1                         | openeticeti iap                    |           |          |
| 12:15    |                                 |                                           |                                             | framework to operate a             |                                            | 1                                           |                                     |        |                           |                                    |           |          |
|          |                                 |                                           | libuv                                       | Trusted Service Provider           | -                                          |                                             | 1                                   |        | Testing web               |                                    |           |          |
| $\vdash$ |                                 |                                           |                                             | successfully                       |                                            |                                             | -                                   |        | applications with traffic |                                    | 1         |          |
| $\sqcup$ |                                 |                                           |                                             |                                    |                                            |                                             |                                     |        | con                       |                                    |           |          |
| 12:30    |                                 |                                           |                                             |                                    |                                            |                                             | 4                                   |        |                           | Easily creating location-          |           |          |
| $\vdash$ |                                 |                                           | -                                           |                                    |                                            |                                             | -                                   |        |                           | based applications with OSMAlchemy |           |          |
|          |                                 |                                           | Prove with SPARK: No                        | Reflections on Adjusting           |                                            |                                             | 1                                   |        | Declarative Pipelines in  | OSMAICHEITIY                       |           |          |
| 12:45    |                                 |                                           | Math, Just Code                             | Trust: The Mozilla Root<br>Program | The state of Go                            |                                             |                                     |        | Jenkins                   |                                    |           |          |
| $\vdash$ |                                 |                                           |                                             | 1                                  |                                            |                                             |                                     |        |                           |                                    |           |          |
| 12.00    | Convelent Autor 1               | DICC V -                                  | Analysis to see to 1                        |                                    |                                            | le the Lieuw Dr. 11                         | AMENIDATATE : :                     |        | 1                         | IOnen Neticeal                     | DNC DOE - |          |
|          | Securing Automated Decryption 3 | RISC-V ↓                                  | Analyze terabytes of OS code with one query | <b>'</b>                           |                                            | Is the Linux Desktop<br>less secure than    | AMENDMENT Bringing the Semantic Web |        | 1                         | 'Open Notices' - alpha             | DNS BOF ↓ |          |
| $\vdash$ | Decryption *                    |                                           | code with one query                         |                                    |                                            | Windows 10?                                 | closer to reality:                  |        | 1                         |                                    |           |          |
| 13:15    |                                 |                                           |                                             | 1                                  |                                            | 1                                           | PostgreSQL as RDF                   |        | 1                         |                                    |           |          |
| 13:12    |                                 |                                           | SOFA - Real-time multi-                     | †                                  |                                            | 1                                           | Graph Database ↓                    |        | 1                         |                                    |           |          |
| $\vdash$ |                                 |                                           | physics simulation                          |                                    | AMENDMENT Go                               |                                             | 1                                   |        |                           |                                    |           |          |
| 13:30    |                                 |                                           | [ ]                                         | Increasingly permissive            | lighting talks 1                           | WTF my container just                       | 1                                   |        |                           | airspace-v.com 1                   | 1         |          |
| 13.30    |                                 |                                           |                                             | or increasingly                    |                                            | spawned a shell 1                           |                                     |        | Do You Want to Retry?     | an space victin v                  |           |          |
| $\vdash$ |                                 |                                           | OSIS - Open Student I                       | dismissive? 1                      |                                            |                                             |                                     |        | 1                         |                                    |           |          |
|          |                                 |                                           | - 5.5 Spen Stadent III                      |                                    |                                            |                                             |                                     |        |                           |                                    |           |          |

FOSDE<u>M 2017 - Sunday 2017-02-05 (2/6)</u>

| · OSDE  | IVI 2017 - Sulluay 20   |                         |                          |                          |                         |                        |                         |                          |                           |                        |                           |                    |
|---------|-------------------------|-------------------------|--------------------------|--------------------------|-------------------------|------------------------|-------------------------|--------------------------|---------------------------|------------------------|---------------------------|--------------------|
|         | AW1.120                 | AW1.121                 | AW1.125                  | AW1.126                  | K.3.201                 | K.3.401                | K.4.201                 | K.4.401                  | K.4.601                   |                        | UA2.220 (Guillissen)      | UB2.147            |
| 09:00   | gnucap recent work      | Why should we take an   | Making the GAFAs         | Computer games - not     |                         |                        | Welcome to the Perl d   |                          | Lua API for RTC Services  | GlusterD-2.0           | Kubernetes 101            |                    |
| <u></u> | and directions          | interest in Open        | obsolete                 | as easy as it looks      |                         |                        | Schema                  |                          | with Kamailio             |                        |                           |                    |
|         |                         | Design?                 |                          |                          |                         |                        | 1                       |                          | 1                         |                        |                           |                    |
| 09:15   | 1                       |                         |                          |                          |                         |                        | 1                       |                          | 1                         |                        |                           |                    |
| 09.13   |                         |                         | 1                        |                          |                         |                        | 1                       |                          | 1                         |                        |                           |                    |
| -       |                         |                         |                          |                          |                         |                        |                         |                          |                           |                        |                           |                    |
|         |                         |                         |                          |                          |                         |                        | Containers in Pure Perl |                          |                           |                        |                           |                    |
| 09:30   | QUCS project update     | Beyond that fancy logo  |                          | Rapid backend            |                         |                        |                         | Welcome to the           |                           |                        |                           | LPI Exam Session 3 |
|         |                         |                         | diaspora* and the        | prototyping for a        |                         |                        |                         | Deskto                   |                           |                        |                           |                    |
|         |                         |                         | decentralized social     | geolocation-based        |                         |                        | 1                       | AMENDMENT KDE            |                           |                        |                           |                    |
|         | 1                       |                         | world                    | mobile game              |                         |                        | 1                       | SlimBook Q&A             |                           |                        |                           |                    |
| 09:45   | i                       |                         | 1                        |                          |                         | Open Media devroom     | 1                       | 1                        | Small languages panel     | Introduction to Ceph   |                           | 1                  |
| 09.45   |                         |                         | 1                        |                          |                         | introduction           |                         |                          | Siliali laliguages pariel | cloud object storage   | Talden and to an form     | 1                  |
| -       |                         |                         |                          |                          |                         | Introduction           | +                       |                          |                           |                        | Taking containers from    |                    |
|         |                         |                         |                          |                          |                         |                        | 1                       |                          |                           |                        | development to production |                    |
| 10:00   | Integrated Spice        | Mozilla Open Design     | [caliopen] Privacy index | WebCam based games       | GlobaliSel - LLVM's     | 10 years of Open       |                         |                          |                           |                        | production                |                    |
|         | Simulation with Kicad   |                         | metrics in digital       |                          | Latest Instruction      | Source Innovation in   | Perl6 as a First        |                          |                           |                        |                           |                    |
|         | 1                       |                         | communication            |                          | Selection Framework     | Online Video           | Language                | Bundling KDE             | 1                         |                        |                           |                    |
| 10:15   | i                       |                         | 1                        |                          |                         | 1                      |                         |                          |                           |                        |                           |                    |
| 10.13   | ł                       |                         | 1                        |                          |                         | 1                      |                         | 1                        |                           |                        |                           |                    |
|         |                         |                         |                          |                          |                         |                        | 1                       |                          |                           |                        |                           |                    |
|         |                         |                         |                          |                          |                         |                        | 1                       |                          |                           |                        |                           |                    |
| 10:30   | Discussion session on   | When Cultures Clash     | The future of            | Drawing based game       |                         | Live Streaming with    |                         | 1                        | An introduction to        | Storage overloaded to  |                           |                    |
|         | analogue simulation     |                         | decentralised            | design                   |                         | Nginx, RTMP and        |                         | 1                        | functional package        | smoke? Legolize with   |                           |                    |
|         | tools                   |                         | communication,           |                          |                         | Kaltura                |                         |                          | management with GNU       | LizardFS!              | gRPC 101 - building fast  | 1                  |
| 10.45   |                         |                         | identity and reputation  |                          | Profile-Guided          | t                      | Building a Universe     | Retro desktops for retro | Guix                      |                        | and efficient             |                    |
| 10:45   |                         |                         | with Matrix              |                          | Optimization in the LDC |                        | with Perl               | computers                |                           |                        | microservices             |                    |
| -       |                         |                         | -                        |                          | D compiler              |                        | I WIGHT FEH             | computers                |                           |                        |                           |                    |
|         |                         |                         |                          |                          | D compiler              |                        | 1                       |                          |                           |                        |                           |                    |
| 11:00   | SpinalHDL               | Designing in the open - | [nextcloud] Cloud        | Living Orb               |                         | Open Source Support    |                         | 1                        | User interfaces with      |                        |                           |                    |
|         | <b>1</b> '              | The UX of UX            | Federation               |                          |                         | for TTML Subtitles     |                         |                          | Guile and their           |                        |                           |                    |
|         |                         |                         |                          |                          |                         |                        |                         |                          | application               |                        |                           |                    |
| 11 15   |                         |                         | 1                        |                          |                         | 1                      |                         |                          | 1                         | AMENDMENT Coult and    |                           |                    |
| 11:15   |                         |                         |                          |                          |                         |                        |                         |                          | -                         | AMENDMENT Ceph and     |                           |                    |
|         |                         |                         | 1                        |                          |                         |                        |                         | Haiku, a desktop you     |                           | Gluster Community      |                           |                    |
|         |                         |                         |                          |                          |                         |                        | Docker for Perl[56]     | can still learn from     |                           | Update                 |                           |                    |
| 11:30   | Tutorial: my first      | Get designers involved  | [cozy] Decentralize &    | 0xFF                     | Adding 16-bit Character | Creating a LITE        | People                  |                          | Hacking with Guile        |                        |                           |                    |
|         | hardware design         | in your open source     | Recentralize on Cozy     |                          | Support in LLVM         | transcoding Workflow   |                         | 1                        |                           |                        |                           |                    |
|         | ĺ                       | project!                | <b>'</b>                 |                          | ''                      | with OSS               |                         |                          |                           |                        | Kubernetes Operators      |                    |
| 11 45   |                         |                         |                          |                          |                         |                        |                         | 1                        |                           |                        | Rubernetes Operators      |                    |
| 11:45   |                         |                         |                          |                          |                         |                        | Informal Domain         |                          |                           |                        |                           |                    |
|         |                         |                         |                          |                          |                         |                        | Specific Languages in   |                          |                           |                        |                           |                    |
|         |                         |                         |                          |                          |                         |                        | Perl 6                  | The Linux Desktop for    |                           |                        |                           |                    |
| 12:00   | Digital hardware design | Our Open Source         | [freifunk] Access is a   | openEMSstim              | 1                       | What's new in          |                         | the Rest of Us           | Composing system          | Evaluating NVMe drives |                           | LibreOffice Exam   |
| -       |                         | Design collective       | human right              |                          |                         | GStreamer land         |                         | 1                        | services in GuixSD        | for accelerating HBase |                           | Session 1          |
|         |                         | [Group]                 |                          |                          |                         |                        |                         |                          |                           | Ĭ                      |                           |                    |
|         | 1                       | Success Stories from    | 1                        |                          |                         | i                      |                         |                          |                           |                        |                           |                    |
| 12:15   | i                       | the OSD community       | 1                        |                          | LLD from a user's       | 1                      |                         | 1                        |                           |                        |                           |                    |
| 12.13   | ł                       |                         | 1                        |                          | perspective             | 1                      |                         | 1                        |                           |                        |                           |                    |
|         |                         | Promoting your FOSS     | 1                        |                          | perspective             | 1                      |                         | 1                        |                           |                        |                           |                    |
| _       |                         | p                       | 1                        |                          | 1                       |                        |                         |                          | 1                         |                        |                           | l I                |
|         |                         |                         |                          |                          |                         |                        | Simple Number Theory    |                          | 1                         |                        |                           |                    |
| 12:30   | FLOSS Tools for High    | Design feedback in      | FFDN                     | Creating GPL'ed          |                         | GPAC: delivery of      | in Perl 6               | Corporate WebDesk        |                           |                        |                           |                    |
|         | Level Synthesis         | Open Source             | 1                        | multimedia assets        |                         | VR/360 videos using    |                         | 1                        |                           |                        | OpenStack Magnum at       |                    |
|         | 1                       |                         | 1                        |                          |                         | Tiles                  |                         | 1                        |                           |                        | CERN                      |                    |
| 12:45   | 1                       |                         |                          |                          |                         |                        |                         |                          | Reproducible packaging    |                        | AMENDMENT                 |                    |
| 12:43   |                         |                         |                          |                          |                         |                        |                         |                          | and distribution of       | Gateway                | Kubernetes+               |                    |
| -       |                         |                         |                          |                          |                         |                        |                         |                          | software with GNU Guix    | dateway                |                           |                    |
|         |                         |                         | 1                        |                          |                         | 1                      |                         | 1                        | Software With GNO Guix    |                        | Managing                  |                    |
|         |                         |                         | 1                        |                          |                         |                        | 1                       |                          |                           |                        | DEPENDENCIES              |                    |
|         |                         |                         |                          |                          |                         |                        | 4                       |                          |                           |                        | Cloud Native Java         |                    |
| 13:00   | Discussion session on   | Accessibility in Open   | guifi.net                | Can open source open     | Using clang as a        | Overview of Upipe      |                         | ]                        |                           |                        | Development               |                    |
|         |                         | Source                  |                          | minds?                   | Frontend on a Formal    | modules for broadcast  | Changing the Image of   | 1                        |                           |                        | CRI: How Kubernetes       |                    |
|         | synthesis tools         |                         |                          |                          | Verification Tool       | professionals          | Perl                    |                          |                           |                        | r                         |                    |
|         | ]                       |                         |                          |                          |                         |                        |                         |                          | 1                         |                        |                           |                    |
| 13:15   | 1                       |                         |                          |                          |                         |                        |                         | Free Software In         | Network freedom, live     |                        |                           |                    |
| 13:13   |                         |                         | ł                        |                          |                         |                        |                         | Europe's Public Sector   | at the REPL! 1            |                        |                           |                    |
| -       |                         |                         | 1                        |                          | 1                       |                        |                         | 1.                       | UL LITE INLEEL: V         |                        |                           |                    |
|         |                         |                         |                          |                          |                         |                        | Notes from the          | ľ                        |                           |                        | Singularity ↓             |                    |
| 13:30   |                         | Opening up accessible   | Privacy in practice for  | Presentation of Hellink, |                         | Media Analysis tools ↓ | Trenches ↓              |                          |                           | Ceph and Storage       |                           | LibreOffice Exam   |
|         | Libgerbv ↓              | design ↓                | self hosting ↓           | an educational game      |                         |                        |                         |                          |                           | management with        |                           | Session 2 ↓        |
|         | 1                       |                         |                          | about Open Data ↓        |                         | 1                      |                         |                          |                           | openATTIC ↓            |                           |                    |
|         |                         | <u> </u>                |                          | •                        |                         | •                      | •                       | •                        |                           |                        |                           |                    |

FOSDEM 2017 - Sunday 2017-02-05 (3/6)

| FOSDE    | M 2017 - Sunday 20                      |                                        |                                         |                                               |              |               |
|----------|-----------------------------------------|----------------------------------------|-----------------------------------------|-----------------------------------------------|--------------|---------------|
|          | UB2.252A (Lameere)                      | UD2.119 (Moved from A                  | UD2.120 (Chavanne)                      | UD2.218A                                      | UD2.Corridor | J1.106        |
| 09:00    | What does "Monitoring"                  | Closing loops                          | Introduction to Pandas                  |                                               |              |               |
|          | mean?                                   |                                        |                                         |                                               |              |               |
|          |                                         |                                        |                                         |                                               |              |               |
| 09:15    |                                         |                                        |                                         |                                               |              |               |
| _        |                                         |                                        |                                         |                                               |              |               |
| 09:30    |                                         |                                        | Python and "the SOLID                   |                                               |              |               |
| 03.30    |                                         | Data Science for                       | principles"                             |                                               |              |               |
|          |                                         | Community                              |                                         |                                               |              |               |
| 09:45    |                                         | management                             |                                         |                                               |              |               |
|          | AMENDMENT                               |                                        |                                         |                                               |              |               |
|          | Impromptu Q&A about<br>Prometheus and   |                                        |                                         |                                               |              |               |
| 10:00    | Grafana                                 |                                        | Storing metrics at scale with Gnocchi   | How I survived to a SoC with a terrible Linux |              |               |
| _        |                                         | C-#: V I                               | with Ghotchi                            | BSP                                           |              |               |
| 10:15    |                                         | Getting Your Issues<br>Fixed           |                                         |                                               |              |               |
| 10:13    |                                         | i incu                                 |                                         |                                               |              |               |
|          |                                         |                                        |                                         |                                               |              |               |
| 10:30    |                                         |                                        | Selinon                                 | 1                                             |              |               |
|          |                                         |                                        |                                         |                                               |              |               |
|          | Trace Everything                        |                                        |                                         |                                               |              |               |
| 10:45    |                                         | Handle Conflict, Like a                |                                         |                                               |              |               |
|          |                                         | Boss!                                  |                                         |                                               |              |               |
|          |                                         |                                        |                                         |                                               |              |               |
| 11:00    |                                         |                                        | Hacking midi devices with StepPy        | Open Source Car<br>Control                    |              |               |
|          |                                         |                                        | with этері у                            | Control                                       |              |               |
| 11:15    |                                         |                                        |                                         |                                               |              |               |
| 11115    |                                         | Mentoring 101                          |                                         |                                               |              |               |
|          |                                         |                                        |                                         |                                               |              |               |
| 11:30    |                                         |                                        | GrimoireLab                             | ]                                             |              | OPENChrom BOF |
|          |                                         |                                        |                                         |                                               |              |               |
|          | Graphite@Scale or How                   |                                        |                                         |                                               |              |               |
| 11:45    | to store millions metrics per second    |                                        |                                         |                                               |              |               |
|          | per second                              | CANCELLATION                           |                                         |                                               |              |               |
| 12:00    |                                         | CANCELLATION<br>Strategy for developer | Carint the Web with                     | Vornal DI C Matrics                           |              |               |
| 12:00    |                                         | outreach                               | Script the Web with<br>Weboob           | Kernel DLC Metrics,<br>Statistic Analysis and |              |               |
|          |                                         |                                        |                                         | Bug-Patterns ´                                |              |               |
| 12:15    |                                         |                                        |                                         |                                               |              |               |
|          |                                         |                                        |                                         |                                               |              |               |
|          |                                         |                                        |                                         |                                               |              |               |
| 12:30    |                                         | Overcoming Culture                     | Python Data Structures                  |                                               |              |               |
| $\vdash$ | AMENDMENT Alerting with Time Series     | Clash                                  | implementation                          |                                               |              |               |
| 12.45    | with fille selles                       |                                        |                                         |                                               |              |               |
| 12:45    |                                         |                                        |                                         |                                               |              |               |
|          |                                         |                                        |                                         |                                               |              |               |
| 13:00    |                                         |                                        | Cloud Native Python                     | Loco Positioning: An                          |              |               |
|          |                                         | l contributed ! But what               | ,                                       | OpenSource Local                              |              |               |
|          |                                         | now ?                                  |                                         | Positioning System for robotics 1             |              |               |
| 13:15    |                                         |                                        |                                         | TODULICS ¥                                    |              |               |
| <u> </u> | 0 ( - :                                 |                                        |                                         |                                               |              |               |
| 12.20    | Grafana - Past, present<br>and future ↓ |                                        | Dobugging Here                          |                                               |              |               |
| 13:30    | una lutule ¥                            |                                        | Debugging Hung<br>Python Processes with |                                               |              |               |
|          |                                         | Open source is just a                  | GDB ↓                                   |                                               |              |               |
|          |                                         | open source is just a                  |                                         | !                                             |              |               |

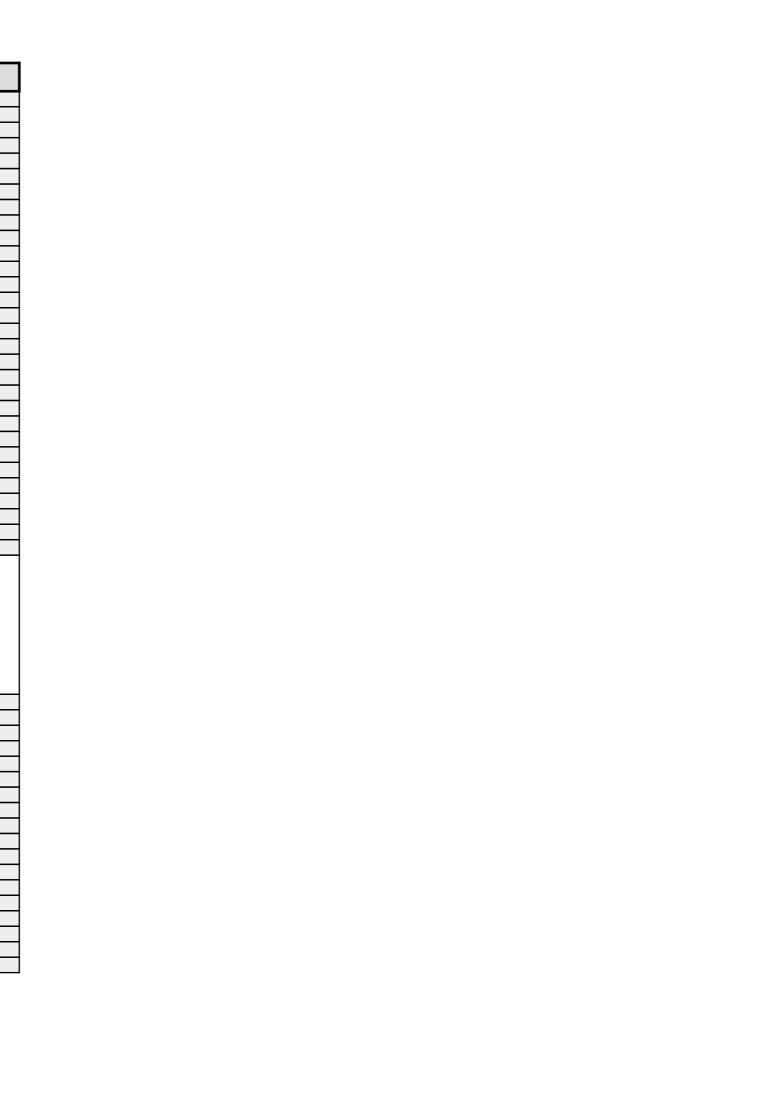

FOSDEM 2017 - Sunday 2017-02-05 (4/6)

|                | M 2017 - Sunday 20<br>Janson                                  | K.1.105 (La<br>Fontaine)                  | H.2215 (Ferrer)                               | H.1301 (Cornil)                                                   | H.1302 (Depage)                                   | H.1308 (Rolin)                          | H.1309 (Van Rijn)                                                      | H.2111 | H.2213                                       | H.2214                                                                              | H.3227    | H.3228 |
|----------------|---------------------------------------------------------------|-------------------------------------------|-----------------------------------------------|-------------------------------------------------------------------|---------------------------------------------------|-----------------------------------------|------------------------------------------------------------------------|--------|----------------------------------------------|-------------------------------------------------------------------------------------|-----------|--------|
| 13:45          | Securing Automated                                            |                                           | 4 OSIS - Open Student<br>Information System   | 4 Increasingly<br>permissive or<br>increasingly dismissive?       | → AMENDMENT Go<br>lighting talks                  | 4 WTF my container just spawned a shell | ե AMENDMENT<br>Bringing                                                |        | 4 Do You Want to<br>Retry?                   | <b>ւ</b> airspace-v.com                                                             | ↳ DNS BOF |        |
|                | WireGuard: Next<br>Generation Secure<br>Kernel Network Tunnel | Free Software For The<br>Machine          | Alyvix: Under the hood                        |                                                                   | From text logs to extensive automatic monitoring  | Smart card forwarding                   | Evolution of Fault<br>Tolerance in PostgreSQL                          |        |                                              | Creating georeferenced digital elevation models from unmanned aerial vehicle images |           |        |
| 14:15          |                                                               |                                           | Energy data                                   | Panel of European legal<br>entities for Free<br>Software projects |                                                   | 7.0.7 5                                 |                                                                        |        |                                              |                                                                                     |           |        |
| 14:30<br>14:45 |                                                               |                                           | Citybikes                                     | jostina. o projecto                                               |                                                   | TLS Test Framework                      |                                                                        |        | Infer                                        | Open Source Map<br>Rendering with Mapbox<br>GL Native                               |           |        |
|                | Encrypting Matrix                                             | Tempesta FW                               | An open Gravimetric                           |                                                                   | Creating a dashboard                              | AF_KTLS - TLS/DTLS                      | Infrastructure                                                         |        |                                              | Working with spatial                                                                |           |        |
| 15:15          |                                                               |                                           | Phenotyping system  GridSound : A free        | FOSS and the GDPR                                                 | with Laravel, Vue and<br>Pusher                   | Linux kernel module                     | Monitoring with<br>Postgres                                            |        |                                              | data in Go                                                                          |           |        |
| 15:30          |                                                               |                                           | HTML5 Digital Audio<br>Workstation (DAW)      |                                                                   |                                                   | Usable Cryptography<br>with José        |                                                                        |        | Using Containers for<br>Building and Testing | Big Spatio-Temporal Datacubes on Steroids                                           |           |        |
| 15:45          |                                                               |                                           | GRUB                                          |                                                                   |                                                   |                                         |                                                                        |        |                                              | and Standards                                                                       |           |        |
|                |                                                               | User Session Recording for the Enterprise | Interledger -<br>Internetworking for<br>Money | How We Talk About Free<br>Software Legal Tools                    | Transform your<br>monolith into a nice<br>SOA app | Get the most out of your security logs  | An overview of<br>PostgreSQL's backup,<br>archiving and<br>replication |        |                                              | What to expect from<br>MySQL 8.0?                                                   |           |        |
| 6:15           |                                                               |                                           | FOSDEM infrastructure review                  |                                                                   |                                                   |                                         | Терпсация                                                              |        | Test your docs                               | Introduction to<br>Boost.Geometry                                                   |           |        |
| L6:30<br>L6:45 |                                                               |                                           |                                               | Don't Send An Engineer<br>To Do A Lawyer's Job                    |                                                   |                                         |                                                                        |        |                                              | Geography on<br>Boost.Geometry                                                      |           |        |
| 17:00          | Using Linux in Air Traffic                                    |                                           |                                               |                                                                   |                                                   |                                         |                                                                        |        |                                              | ·                                                                                   |           |        |
| 17:15          | Control                                                       |                                           |                                               |                                                                   |                                                   |                                         |                                                                        |        |                                              |                                                                                     |           |        |
| 17:30          |                                                               |                                           |                                               |                                                                   |                                                   |                                         |                                                                        |        |                                              |                                                                                     |           |        |
| 17:45          | Closing FOSDEM 2017                                           |                                           |                                               |                                                                   |                                                   |                                         |                                                                        |        |                                              |                                                                                     |           |        |
| L8:00          |                                                               |                                           |                                               |                                                                   |                                                   |                                         |                                                                        |        |                                              |                                                                                     |           |        |

FOSDEM 2017 - Sunday 2017-02-05 (5/6)

| 1.00   1.00   1.00   1.00   1.00   1.00   1.00   1.00   1.00   1.00   1.00   1.00   1.00   1.00   1.00   1.00   1.00   1.00   1.00   1.00   1.00   1.00   1.00   1.00   1.00   1.00   1.00   1.00   1.00   1.00   1.00   1.00   1.00   1.00   1.00   1.00   1.00   1.00   1.00   1.00   1.00   1.00   1.00   1.00   1.00   1.00   1.00   1.00   1.00   1.00   1.00   1.00   1.00   1.00   1.00   1.00   1.00   1.00   1.00   1.00   1.00   1.00   1.00   1.00   1.00   1.00   1.00   1.00   1.00   1.00   1.00   1.00   1.00   1.00   1.00   1.00   1.00   1.00   1.00   1.00   1.00   1.00   1.00   1.00   1.00   1.00   1.00   1.00   1.00   1.00   1.00   1.00   1.00   1.00   1.00   1.00   1.00   1.00   1.00   1.00   1.00   1.00   1.00   1.00   1.00   1.00   1.00   1.00   1.00   1.00   1.00   1.00   1.00   1.00   1.00   1.00   1.00   1.00   1.00   1.00   1.00   1.00   1.00   1.00   1.00   1.00   1.00   1.00   1.00   1.00   1.00   1.00   1.00   1.00   1.00   1.00   1.00   1.00   1.00   1.00   1.00   1.00   1.00   1.00   1.00   1.00   1.00   1.00   1.00   1.00   1.00   1.00   1.00   1.00   1.00   1.00   1.00   1.00   1.00   1.00   1.00   1.00   1.00   1.00   1.00   1.00   1.00   1.00   1.00   1.00   1.00   1.00   1.00   1.00   1.00   1.00   1.00   1.00   1.00   1.00   1.00   1.00   1.00   1.00   1.00   1.00   1.00   1.00   1.00   1.00   1.00   1.00   1.00   1.00   1.00   1.00   1.00   1.00   1.00   1.00   1.00   1.00   1.00   1.00   1.00   1.00   1.00   1.00   1.00   1.00   1.00   1.00   1.00   1.00   1.00   1.00   1.00   1.00   1.00   1.00   1.00   1.00   1.00   1.00   1.00   1.00   1.00   1.00   1.00   1.00   1.00   1.00   1.00   1.00   1.00   1.00   1.00   1.00   1.00   1.00   1.00   1.00   1.00   1.00   1.00   1.00   1.00   1.00   1.00   1.00   1.00   1.00   1.00   1.00   1.00   1.00   1.00   1.00   1.00   1.00   1.00   1.00   1.00   1.00   1.00   1.00   1.00   1.00   1.00   1.00   1.00   1.00   1.00   1.00   1.00   1.00   1.00   1.00   1.00   1.00   1.00   1.00   1.00   1.00   1.00   1.00   1.00   1.00   1.00   1.00   1.00   1.00      | LO2DE | M 2017 - Sunday 20                |                                             | AW1 125                                  | AW1 126                 | K 2 201                   | K 2 401                 | K 4 201                       | K 4 401            | K 4 CO1                                | HAD 114 (Davidson)                        | 1142 220 (Cuillings)   | UB2.147   |
|----------------------------------------------------------------------------------------------------|-------|-----------------------------------|---------------------------------------------|------------------------------------------|-------------------------|---------------------------|-------------------------|-------------------------------|--------------------|----------------------------------------|-------------------------------------------|------------------------|-----------|
| Mathematical Registration   Mathematical Registration      | 13.45 | AW1.120                           | AW1.121                                     | AW1.125                                  | AW1.126                 | K.3.201                   | K.3.401                 | K.4.201                       | K.4.401            | K.4.601                                |                                           |                        |           |
| Mathematical process of the process of the proces   | 15:45 | Libgerby                          | accessib                                    | self hosting                             | Hellink, an             | performance               | 4 Media Alialysis tools |                               |                    |                                        | management with                           | s Singularity          | Session 2 |
| Mathematical processor of the processor of the processo   |       | to scripting for                  |                                             |                                          | Tablexia                |                           | formats with Kaitai     |                               |                    |                                        |                                           |                        |           |
| Mathematical process   Part   Part    | 14:15 |                                   |                                             |                                          |                         |                           |                         |                               |                    |                                        | SELinux Support over<br>GlusterFS         |                        |           |
| Second Code   Part   Part      | 14:30 | KiCad Project Status              |                                             | libre.sh helps you to<br>host your FLOSS | synthetic biology by    | Mutation Testing          | AV1: Status update      |                               | From Gtk to Qt: An | Mes Maxwell's<br>Equations of Software |                                           | unified control group  |           |
| Surface of the property of the property of t   | 14:45 |                                   |                                             |                                          |                         |                           |                         | Web Development and<br>Perl 6 |                    |                                        |                                           |                        |           |
| Segretary Segretary Segr   |       | Diving into the KiCad source code | Architectural font digitisiation and design | OpenWISP2                                | Blocks                  |                           | Media-processing        |                               |                    | support to GNU Guix                    | Deploying Ceph<br>Clusters with Salt      |                        |           |
| 13-16   1-16   1-16   1-16   1-16   1-16   1-16   1-16   1-16   1-16   1-16   1-16   1-16   1-16   1-16   1-16   1-16   1-16   1-16   1-16   1-16   1-16   1-16   1-16   1-16   1-16   1-16   1-16   1-16   1-16   1-16   1-16   1-16   1-16   1-16   1-16   1-16   1-16   1-16   1-16   1-16   1-16   1-16   1-16   1-16   1-16   1-16   1-16   1-16   1-16   1-16   1-16   1-16   1-16   1-16   1-16   1-16   1-16   1-16   1-16   1-16   1-16   1-16   1-16   1-16   1-16   1-16   1-16   1-16   1-16   1-16   1-16   1-16   1-16   1-16   1-16   1-16   1-16   1-16   1-16   1-16   1-16   1-16   1-16   1-16   1-16   1-16   1-16   1-16   1-16   1-16   1-16   1-16   1-16   1-16   1-16   1-16   1-16   1-16   1-16   1-16   1-16   1-16   1-16   1-16   1-16   1-16   1-16   1-16   1-16   1-16   1-16   1-16   1-16   1-16   1-16   1-16   1-16   1-16   1-16   1-16   1-16   1-16   1-16   1-16   1-16   1-16   1-16   1-16   1-16   1-16   1-16   1-16   1-16   1-16   1-16   1-16   1-16   1-16   1-16   1-16   1-16   1-16   1-16   1-16   1-16   1-16   1-16   1-16   1-16   1-16   1-16   1-16   1-16   1-16   1-16   1-16   1-16   1-16   1-16   1-16   1-16   1-16   1-16   1-16   1-16   1-16   1-16   1-16   1-16   1-16   1-16   1-16   1-16   1-16   1-16   1-16   1-16   1-16   1-16   1-16   1-16   1-16   1-16   1-16   1-16   1-16   1-16   1-16   1-16   1-16   1-16   1-16   1-16   1-16   1-16   1-16   1-16   1-16   1-16   1-16   1-16   1-16   1-16   1-16   1-16   1-16   1-16   1-16   1-16   1-16   1-16   1-16   1-16   1-16   1-16   1-16   1-16   1-16   1-16   1-16   1-16   1-16   1-16   1-16   1-16   1-16   1-16   1-16   1-16   1-16   1-16   1-16   1-16   1-16   1-16   1-16   1-16   1-16   1-16   1-16   1-16   1-16   1-16   1-16   1-16   1-16   1-16   1-16   1-16   1-16   1-16   1-16   1-16   1-16   1-16   1-16   1-16   1-16   1-16   1-16   1-16   1-16   1-16   1-16   1-16   1-16   1-16   1-16   1-16   1-16   1-16   1-16   1-16   1-16   1-16   1-16   1-16   1-16   1-16   1-16   1-16   1-16   1-16   1-16   1-16   1-16   1-16   1-16   1-16   1-16   1-16   1 | 15:15 |                                   |                                             | Puffin                                   |                         | Security Enhanced<br>LLVM |                         | Making Camelia Fly            | -                  |                                        |                                           |                        |           |
| Second Desirence   Second Desirence   Second Desi   | 15:30 | Footwork                          | Designing MuseScore                         |                                          | Polymorph               |                           | AES67                   | Faster                        |                    | Workflow management<br>with GNU Guix   |                                           |                        |           |
| 15-90   Mrile   15-10   Mrile   15-10   Mril   | 15:45 |                                   |                                             |                                          |                         |                           |                         |                               |                    |                                        | persistent storage for<br>containers with |                        |           |
| 16.13   Substitution of the control of the control  | 16:00 | Kitnic.it and 1-click<br>BOM      | GNOME Recipe App                            | YunoHost                                 | Goal Rush               |                           | AES70                   |                               |                    | Getting started with guile-wiredtiger  | GiusterFS                                 | Running virtual        |           |
| $ \begin{array}{ c c c c c c c c c c c c c c c c c c c$                                                                                                    | 16:15 |                                   |                                             |                                          |                         |                           |                         |                               | Kube               |                                        |                                           | machines in containers |           |
| Math     Math     Math     Math     Math     Lighting talks     Math     Math     Mat                                                                                                    |       | PCB development tools             | designers? Pitch your                       |                                          | point'n'click framework |                           |                         |                               |                    | Future of Guix                         | Ceph weather report                       |                        |           |
| 17:00 <td< td=""><td>16:45</td><td></td><td>Clasing [Croun]</td><td></td><td></td><td></td><td></td><td></td><td></td><td></td><td></td><td></td><td></td></td<>                                                                                                    | 16:45 |                                   | Clasing [Croun]                             |                                          |                         |                           |                         |                               |                    |                                        |                                           |                        |           |
| 1. 1. 1. 1. 1. 1. 1. 1. 1. 1. 1. 1. 1. 1                                                                                                    | 17:00 |                                   | Closing (Group)                             |                                          |                         |                           |                         |                               |                    |                                        |                                           |                        |           |
| 17:45         18         19         19         19         19         19         19         19         19         19         19         19         19         19         19         19         19         19         19         19         19         19         19         19         19         19         19         19         19         19         19         19         19         19         19         19         19         19         19         19         19         19         19         19         19         19         19         19         19         19         19         19         19         19         19         19         19         19         19         19         19         19         19         19         19         19         19         19         19         19         19         19         19         19         19         19         19         19         19         19         19         19         19         19         19         19         19         19         19         19         19         19         19         19         19         19         19         19         19         19                                                                                                    | 17:15 |                                   |                                             |                                          |                         |                           |                         |                               |                    |                                        |                                           |                        |           |
|                                                                                                    | 17:30 |                                   |                                             |                                          |                         |                           |                         |                               |                    |                                        |                                           |                        |           |
| 18:00                                                                                                    | 17:45 |                                   |                                             |                                          |                         |                           |                         |                               |                    |                                        |                                           |                        |           |
|                                                                                                    | 18:00 |                                   |                                             |                                          |                         |                           |                         |                               |                    |                                        |                                           |                        |           |

FOSDEM 2017 - Sunday 2017-02-05 (6/6)

| <b>FOSDE</b>   | OSDEM 2017 - Sunday 2017-02-05 (6/6)                             |                                                   |                                                          |                                                                                                    |                |                            |  |  |  |  |
|----------------|------------------------------------------------------------------|---------------------------------------------------|----------------------------------------------------------|----------------------------------------------------------------------------------------------------|----------------|----------------------------|--|--|--|--|
|                | UB2.252A (Lameere)                                               |                                                   | UD2.120 (Chavanne)                                       | UD2.218A                                                                                                    | UD2.Corridor   | J1.106                     |  |  |  |  |
| 13:45          | Կ Grafana - Past,<br>present and future                          | 4 Open source is just about the source, isn't it? | 4 Debugging Hung<br>Python Processes with<br>GDB         | 4 Loco Positioning: An<br>OpenSource Local<br>Positioning System fo                                             |                |                            |  |  |  |  |
| 14:00          |                                                                  |                                                   | Asynchronous<br>programming with<br>Coroutines in Python | Success and Failure in<br>Building an Open-<br>Source Software<br>Platform for<br>Autonomous Driving<br>Systems | PGP Keysigning | zerocat.org BOF            |  |  |  |  |
| 14:15          |                                                                  | Building an Accessible<br>Community               |                                                          |                                                                                                    |                |                            |  |  |  |  |
| 14:30<br>14:45 | Monitoring Kubernetes<br>with OMD Labs Edition<br>and Prometheus |                                                   | Python and Raspberry<br>Pi                               | Device Tailored<br>Compositors with the<br>QtWayland Compositor<br>Framework                                    |                |                            |  |  |  |  |
| 14.43          |                                                                  | Like the ants                                     |                                                          |                                                                                                    |                |                            |  |  |  |  |
| 15:00          |                                                                  |                                                   | How to run a stable<br>benchmark                         | From zero to first test in<br>your own LAVA<br>laboratory                                                       |                | NixOS community<br>meet-up |  |  |  |  |
| 15:15          | Social aspects of change                                         | Visualize Your Code                               |                                                          |                                                                                                    |                |                            |  |  |  |  |
| 15:30          |                                                                  | Repos and More with<br>Gource                     | prompt_toolkit                                           | Testing with volcanoes -<br>Fuego+LAVA                                                                          |                |                            |  |  |  |  |
| 15:45          |                                                                  |                                                   |                                                          |                                                                                                    |                |                            |  |  |  |  |
| 16:00          |                                                                  | Community Round<br>Table disucssion               | asynctest                                                | Adding IEEE 802.15.4<br>and 6LoWPAN to an                                                                       |                |                            |  |  |  |  |
|                | Deploying Prometheus                                             | lubic disuession                                  |                                                          | Embedded Linux<br>Device                                                                                        |                |                            |  |  |  |  |
| 16:15          | at Wikimedia<br>Foundation                                       |                                                   |                                                          | Device                                                                                                    |                |                            |  |  |  |  |
|                |                                                                  |                                                   |                                                          |                                                                                                    |                |                            |  |  |  |  |
| 16:30          |                                                                  | Sharing power in our communities                  | Optimization with PuLP                                   | OpenPowerlink over<br>Xenomai                                                                                   |                |                            |  |  |  |  |
|                |                                                                  | communities                                       |                                                          | Kenomai                                                                                                    |                |                            |  |  |  |  |
| 16:45          |                                                                  |                                                   |                                                          |                                                                                                    |                |                            |  |  |  |  |
|                |                                                                  |                                                   |                                                          |                                                                                                    |                |                            |  |  |  |  |
| 17:00          |                                                                  |                                                   |                                                          |                                                                                                    |                |                            |  |  |  |  |
| 17100          |                                                                  |                                                   |                                                          |                                                                                                    |                |                            |  |  |  |  |
|                |                                                                  |                                                   |                                                          |                                                                                                    |                |                            |  |  |  |  |
| 17:15          |                                                                  |                                                   |                                                          |                                                                                                    |                |                            |  |  |  |  |
|                |                                                                  |                                                   |                                                          |                                                                                                    |                |                            |  |  |  |  |
| 17:30          |                                                                  |                                                   |                                                          |                                                                                                    |                |                            |  |  |  |  |
|                |                                                                  |                                                   |                                                          |                                                                                                    |                |                            |  |  |  |  |
| 17:45          |                                                                  |                                                   |                                                          |                                                                                                    |                |                            |  |  |  |  |
|                |                                                                  |                                                   |                                                          |                                                                                                    |                |                            |  |  |  |  |
| 18:00          |                                                                  |                                                   |                                                          |                                                                                                    |                |                            |  |  |  |  |
|                |                                                                  |                                                   |                                                          |                                                                                                    |                |                            |  |  |  |  |

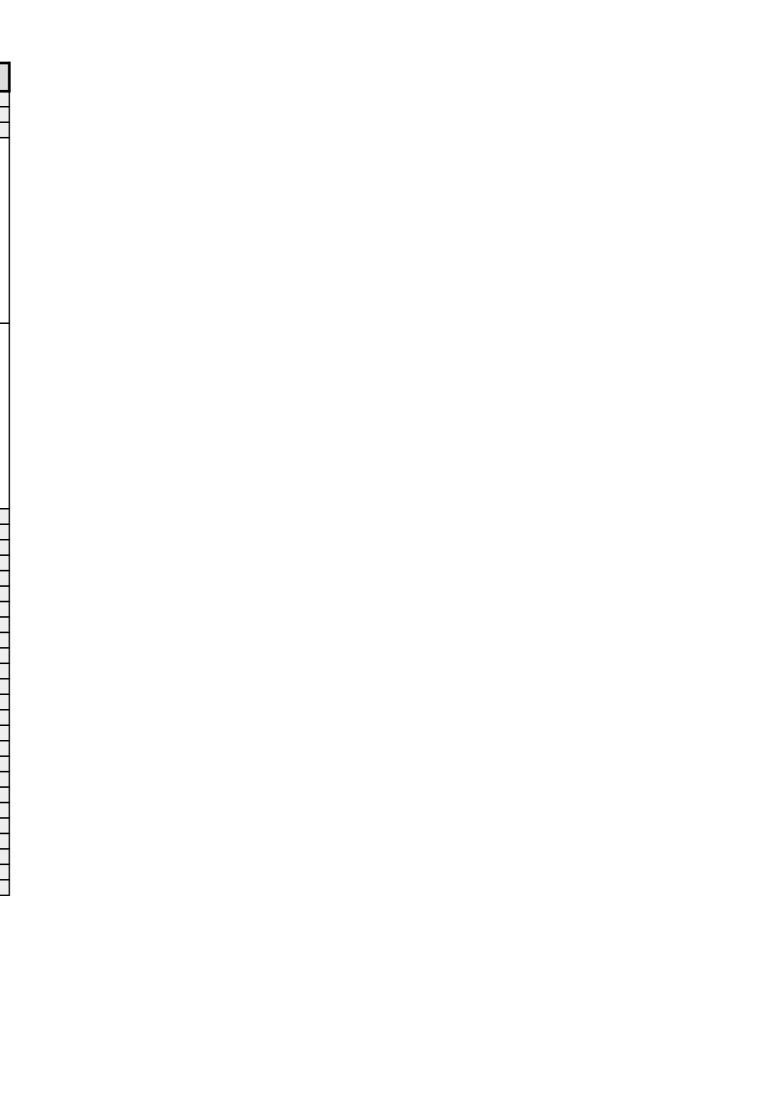